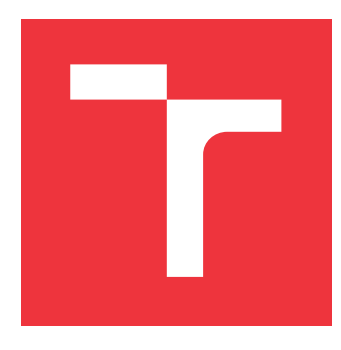

### **VYSOKÉ UČENÍ TECHNICKÉ V BRNĚ BRNO UNIVERSITY OF TECHNOLOGY**

**FAKULTA INFORMAČNÍCH TECHNOLOGIÍ FACULTY OF INFORMATION TECHNOLOGY**

**ÚSTAV INFORMAČNÍCH SYSTÉMŮ DEPARTMENT OF INFORMATION SYSTEMS**

### **DETEKCE PROVOZU PROTOKOLU BITTORRENT**

**BITTORRENT PROTOCOL TRAFFIC DETECTION**

**BAKALÁŘSKÁ PRÁCE BACHELOR'S THESIS**

**AUTHOR**

**SUPERVISOR**

**AUTOR PRÁCE DANIEL FLOREK**

**VEDOUCÍ PRÁCE Ing. LIBOR POLČÁK, Ph.D.**

**BRNO 2018**

### Vysoké učení technické v Brně - Fakulta informačních technologií

Ústav informačních systémů

Akademický rok 2017/2018

### Zadání bakalářské práce

Řešitel: **Florek Daniel** 

- Informační technologie Obor:
- Téma: Detekce provozu protokolu BitTorrent **BitTorrent Traffic Detection**

Kategorie: Počítačové sítě

### Pokyny:

- 1. Seznamte se s protokolem BitTorrent.
- 2. Nastudujte možnosti detekce protokolu BitTorrent.
- 3. Navrhněte detektor provozu BitTorrent v souboru ve formátu pcap a návrh konzultujte s vedoucím práce.
- 4. Návrh implementujte.
- 5. Implementaci otestujte na vhodných testovacích souborech, zaměřte se i na falešnou detekci (false positivies).
- 6. Diskutujte možnosti rozšíření.

Literatura:

- · Subhabrata Sen, Oliver Spatscheck, and Dongmei Wang. 2004. Accurate, scalable innetwork identification of p2p traffic using application signatures. In Proceedings of the 13th international conference on World Wide Web (WWW '04). ACM, New York, NY, USA, 512-521.
- Raymond Siulai Wong, Teng-Sheng Moh, and Melody Moh. 2012. Efficient Semisupervised Learning BitTorrent Traffic Detection - An Extended Summary. In: Distributed Computing and Networking (ICDCN 2012). Lecture Notes in Computer Science, vol 7129. Springer, Berlin, Heidelberg.
- · Joo V. Gomes, Pedro R. M. Inácio, Manuela Pereira, Mário M. Freire, and Paulo P. Monteiro. 2013. Detection and classification of peer-to-peer traffic: A survey. ACM Comput. Surv. 45, 3, Article 30 (July 2013), 40 pages.
- Pro udělení zápočtu za první semestr je požadováno:
	- · Body 1 až 3 zadání.

Podrobné závazné pokyny pro vypracování bakalářské práce naleznete na adrese http://www.fit.vutbr.cz/info/szz/

Technická zpráva bakalářské práce musí obsahovat formulaci cíle, charakteristiku současného stavu, teoretická a odborná východiska řešených problémů a specifikaci etap (20 až 30% celkového rozsahu technické zprávy).

Student odevzdá v jednom výtisku technickou zprávu a v elektronické podobě zdrojový text technické zprávy, úplnou programovou dokumentaci a zdrojové texty programů. Informace v elektronické podobě budou uloženy na standardním nepřepisovatelném paměťovém médiu (CD-R, DVD-R, apod.), které bude vloženo do písemné zprávy tak, aby nemohlo dojít k jeho ztrátě při běžné manipulaci.

Vedoucí: Polčák Libor, Ing., UIFS FIT VUT Datum zadání: 1. listopadu 2017 Datum odevzdání: 16. května 2018

> VYSOKÉ UČENSTECHNICKÉ V BRNĚ Fakulta informačních technologií Ústav infermachich systémů 612 6 Brno, Božetěchova 2

doc. Dr. Ing. Dušan Kolář vedoucí ústavu

### **Abstrakt**

Táto práca sa zaoberá detekciou BitTorrentovej komunikácie uloženej v súbore formátu pcap. Navrhol a implementoval som program, ktorý dokáže komunikáciu detekovať primárne na základe hĺbkovej analýzy paketov, ktorej výsledky využíva k detekcií IP adries a ich portov, podieľajúcich sa na komunikácií BitTorrent. Táto detekcia je voliteľne rozšíriteľná o detekciu pomocou analýzy tokov, čím sa môže docieliť zvýšeného počtu výsledkov, no vzrastá šanca na chybné označenia.

### **Abstract**

This thesis deals with a topic of BitTorrent protocol detection within a pcap file. I managed to design and implement a tool based on deep packet inspection which can detect IP adresses and their ports that were involved in a BitTorrent communication. This detection is extendable with flow analysis which may lead into more results but at the same time in a higher chance of false positives. Therefore this kind of detection is just optional.

### **Klíčová slova**

Peer-to-Peer, detekcia, sieťová komunikácia, pcap, BitTorrent

### **Keywords**

Peer-to-Peer, detection, internet traffic, pcap, BitTorrent

### **Citace**

FLOREK, Daniel. *DETEKCE PROVOZU PROTOKOLU BITTORRENT*. Brno, 2018. Bakalářská práce. Vysoké učení technické v Brně, Fakulta informačních technologií. Vedoucí práce Ing. Libor Polčák, Ph.D.

### **DETEKCE PROVOZU PROTOKOLU BITTORRENT**

### **Prohlášení**

Prehlasujem, že som túto bakalársku prácu vypracoval samostatne pod vedením pana Ing. Libora Polčáka Ph.D. Uviedol som všetky literárne pramene a publikácie, z ktorých som čerpal.

. . . . . . . . . . . . . . . . . . . . . . .

Daniel Florek 16. května 2018

### **Poděkování**

Chcel by som poďakovať môjmu vedúcemu bakalárskej práce, pánovi Liborovi Polčákovi, že mi poskytol odbornú pomoc.

## **Obsah**

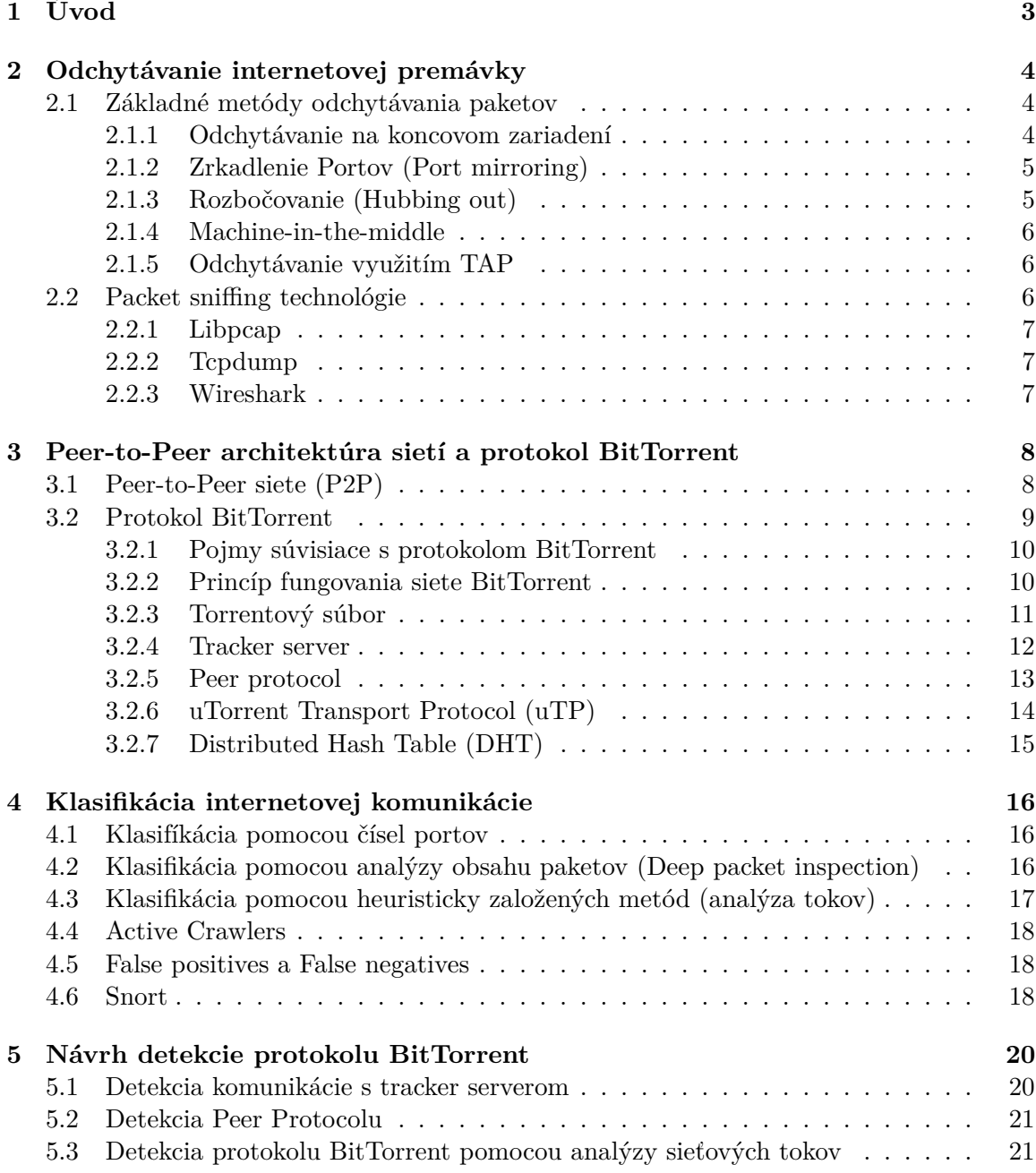

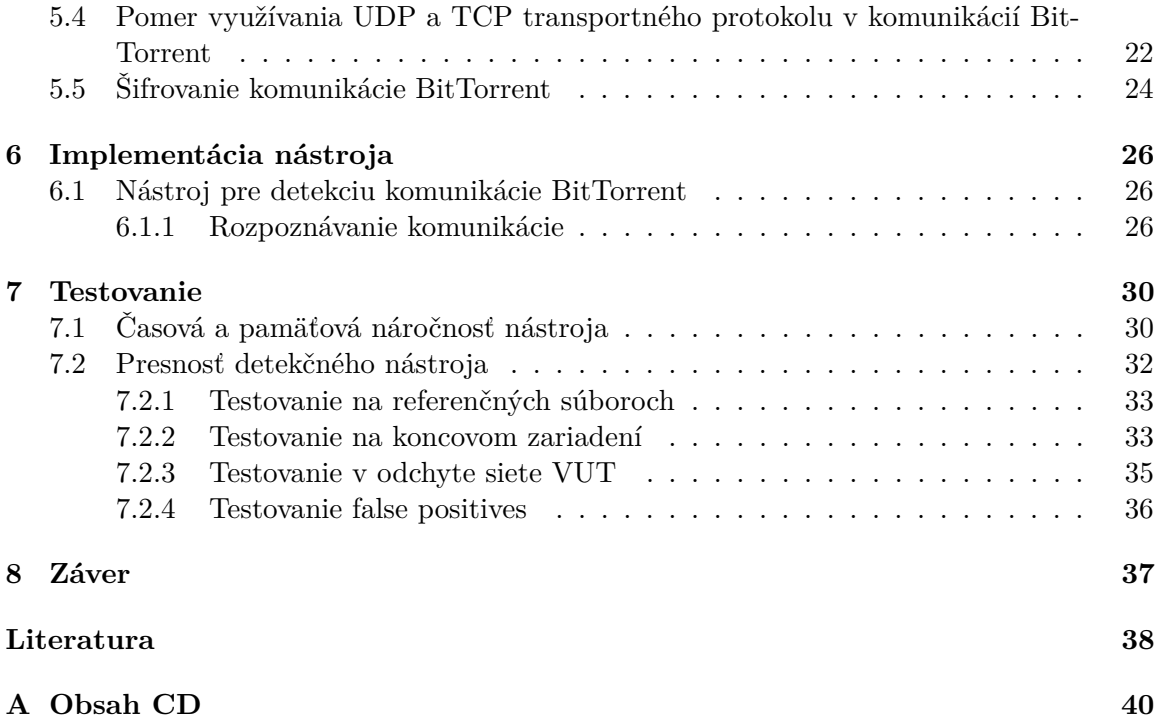

## <span id="page-6-0"></span>**Kapitola 1**

## **Úvod**

Peer-to-Peer (P2P) architektúry sietí si postupom času získali svoju popularitu. Využívajú sa v službách ako VoP2P, distribuovanie multimediálneho obsahu, kryptomenách, ale hlavne pri zdieľaní súborov. Tieto služby generujú veľké množstvo internetovej komunikácie, čo najviac pociťujú poskytovatelia internetového pripojenia tým, že im zahlcujú prenosové pásmo, čo má za následok rôzne menšie, či väčšie technické problémy v sieťach a tým pádom nutné investície do rozširovania kapacity a zdokonaľovania infraštruktúry sietí. Druhým problémom týchto architektúr je fakt, že sa v rámci nich vo veľkom distribuujú citlivé informácie, prípadne diela podliehajúce autorským zákonom. Preto je potrebné mať takéto siete pod kontrolou a vedieť ich vhodne regulovať.

Jeden z protokolov využívajúci P2P architektúru sietí, ktorému sa venuje aj náplň tejto práce, sa nazýva BitTorrent. Tento protokol poskytuje rýchly a efektívny prenos súborov medzi ľubovoľným počtom zariadení. Čím viac zariadení súbor sťahuje, alebo ho už má stiahnutý, tým rýchlejšie sa súbor distribuuje ďalším zariadeniam.

V náplni práce som implementoval nástroj v jazyku Python, ktorý dokáže v pcapovom súbore detekovať IP adresy a porty zapojené do komunikácie BitTorrent. Rozdeľuje ich na usvedčené a podozrivé. Usvedčené IP adresy a porty boli odhalené na základe analýzy obsahov paketov. Podozrivé IP adresy a porty na druhú stranu boli označené na základe analýzy tokov, prípadne iných heuristík, ktoré nedokážu s určitosťou protokol odhaliť. Nástroj naviac dokáže z určitých paketov vyextrahovať infohashe torrentov, ktoré nijak ďalej nevyužíva, ale ukladá ich do výstupného súboru, odkiaľ je možné ich následné manuálne či automatizované spracovanie.

Jadro tejto práce tvorí šesť kapitol. Prvá kapitola sa venuje téme odchytávania internetovej komunikácie do pcapového súboru. Druhá kapitola sa zaoberá teóriou P2P sietí a protokolu BitTorrent. V tretej kapitole sú popísané rôzne metódy klasifikácie internetových komunikácií. Štrvrtá kapitola upravuje klasifikačné metódy k tomu, aby boli schopné detekovať protokol BitTorrent. Piata kapitola popisuje implementáciu detekčného programu. Posledná, šiesta kapitola sa venuje testovaniu hardwarovej náročnosti a presnosti implementovaného programu.

### <span id="page-7-0"></span>**Kapitola 2**

## **Odchytávanie internetovej premávky**

K tomu, aby bolo možné zistiť prítomnosť určitých protokolov v internetovej premávke, je potrebné premávku najskôr za určité časové obdobie odchytiť, a následne ju prehľadať za účelom nájdenia (resp. nenájdenia) hľadaných protokolov. K tomu slúžia metódy odchytávania paketov, popísané v sekcií [2.1](#page-7-1) a softwarové technológie používané pri odchytávaní paketov popísané v sekcií [2.2.](#page-9-2)

### <span id="page-7-1"></span>**2.1 Základné metódy odchytávania paketov**

*Paket* je dátová jednotka, ktorá sa prenáša medzi zdrojovým a koncovým zariadením a pozostáva z riadiacich dát, ktoré obsahujú informácie potrebné pre smerovanie paketu v sieti internet, tvoria ich napríklad IP adresy zdrojového a koncového zariadenia, zdrojový a koncový port a podobne. Ďalej paket tvoria užívateľské dáta, tiež známe pod názvom *payload* [\[16\]](#page-42-0). Pod internetovou premávkou, prípadne internetovou komunikáciou sa môžu v tejto práci chápať všetky pakety prechádzajúce cez určitý sieťový uzol za určité časové obdobie.

Komunikáciu je možné odchytávať v bode medzi dvomi sieťovými uzlami. Všetky spôsoby odchytávania internetovej premávky majú jednu spoločnú vlastnosť, že sa komunikácia musí najskôr zduplikovať a jej kópia sa odchytí a následne spracuje na monitorovacom zariadení. Monitorovacie zariadenie, alebo aj sniffer, býva primárne počítač, ale môže to byť aj iné zariadenie, na ktorom beží nástroj zvaný *packet sniffer* alebo aj *packet sniffing software*, ktorý odchytáva každý paket, ktorý sa objaví na zvolenom sieťovom rozhraní monitorovacieho zariadenia.

V podsekciách [2.1.1,](#page-7-2) [2.1.2,](#page-8-0) [2.1.3,](#page-8-1) [2.1.4,](#page-9-0) [2.1.5](#page-9-1) budú popísané najzákladnejšie a najjednoduchšie spôsoby zapojenia monitorovacieho zariadenia tak, aby dokázalo odchytiť komunikáciu medzi dvomi sieťovými uzlami.

#### <span id="page-7-2"></span>**2.1.1 Odchytávanie na koncovom zariadení**

Odchytávanie na koncovom zariadení je najjednoduchšou metódou odchytávania paketov. Jedno z komunikujúcich zariadení je zároveň aj monitorovacie zariadenie a odchytáva všetku svoju odchádzajúcu a prichádzajúcu komunikáciu [\[7\]](#page-41-1). Vyobrazenie tohoto zapojenia je možné vidieť na obrázku [2.1.](#page-8-2)

Metóda odchytávania na koncovom zariadení je výhodná napríklad pre programátorov internetových aplikácií, aby mohli kontrolovať komunikáciu, ktorú prijíma a odosiela ich aplikácia, prípadne pre odchytenie komunikácie za účelom skúmania správania rôznych protokolov. Nevýhodou tejto metódy však je, že nedokáže odchytiť nijakú širšiu komunikáciu, ako napríklad komunikáciu celej podsiete, pokým by sa nemonitorovalo na každom koncovom zariadení v podsieti.

Metódu odchytávania paketov na koncovom zariadení som použil k odchyteniu testovacích dát, využitých v podsekcií [7.2.2.](#page-36-1)

<span id="page-8-2"></span>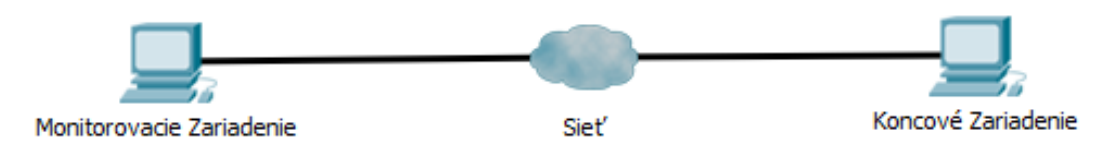

Obrázek 2.1: Koncové zariadenie je zároveň monitorovacie zariadenie

#### <span id="page-8-0"></span>**2.1.2 Zrkadlenie Portov (Port mirroring)**

Pri tejto metóde sa využíva monitorovací režim na prepínači, ktorý umožňuje zrkadlenie všetkej komunikácie prechádzajúcej cez jeden, alebo viacero portov prepínača, na jeden monitorovací port. K tomuto monitorovaciemu portu sa následne pripojí monitorovacie zariadenie. Príklad zapojenia port mirroring je možné vidieť na obrázku [2.2.](#page-8-3)

Toto zapojenie však má jednu nevýhodu a tou je maximálna fyzická priepustnosť portu. Všetky porty na prepínači sú plne duplexné, čo znamená, že komunikujú zároveň obomi smermi. V prípade zrkadlenia viacerých portov zároveň môže súčet komunikácie presiahnuť maximálnu fyzickú priepustnosť monitorovacieho portu, čím sa môžu začať strácať pakety, prípadne sa spomalí funkcionalita celého zariadenia [\[18\]](#page-42-1).

<span id="page-8-3"></span>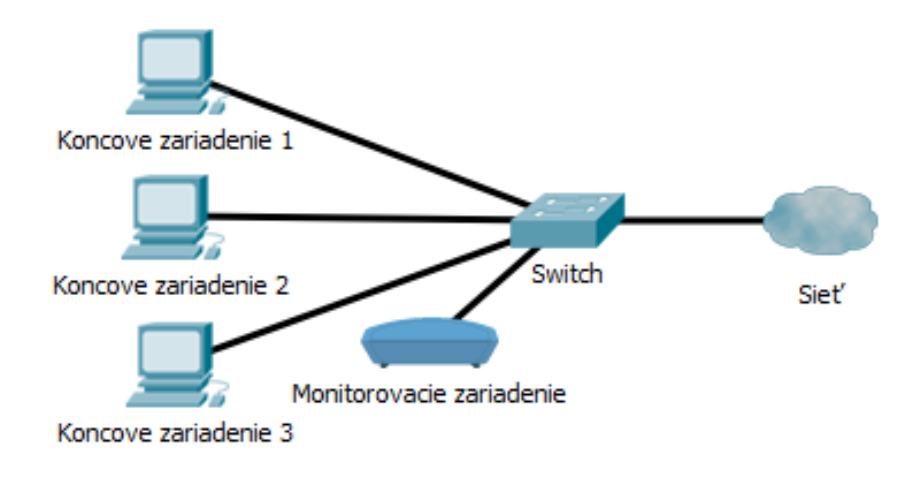

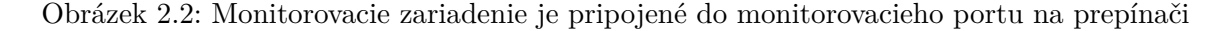

#### <span id="page-8-1"></span>**2.1.3 Rozbočovanie (Hubbing out)**

Medzi dve zariadenia sa pripojí rozbočovač, ktorý vďaka tomu, že všetko, čo príde na vstup ktoréhokoľvek jeho portu odošle na všetky ostatné porty, sa stará o duplikovanie komunikácie. Do rozbočovača sa pripojí monitorovacie zariadenie, ktoré odchytáva všetku komunikáciu, ktorú mu rozbočovač odošle na sieťové rozhranie. Vo väčšine prípadov sa však z full duplex komunikácie stáva half duplex. Nejedná sa o najideálnejší spôsob odchytávania komunikácie, no v prípade, že prepínač nepodporuje zrkadlenie portov to v niektorých situáciách býva jediné možné riešenie odchytávania komunikácie [\[7,](#page-41-1) [18\]](#page-42-1). Príklad zapojenia hubbin gout sa nachádza na obrázku [2.3.](#page-9-3)

<span id="page-9-3"></span>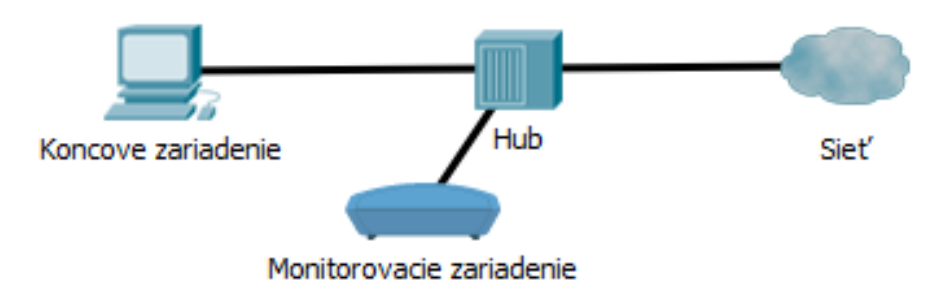

Obrázek 2.3: Monitorovacie zariadenie je pripojené do rozbočovača

#### <span id="page-9-0"></span>**2.1.4 Machine-in-the-middle**

Monitorovacie zariadenie je zapojené sériovo medzi dva sieťové uzly a odchytáva komunikáciu. Podmienkou tohoto zapojenia je, že monitorovacie zariadenie musí obsahovať dve sieťové karty, ktoré sa využívajú ako transparentný bridge. Jedna karta prepája zariadenie **A** s monitorovacím zariadením a druhá karta prepája monitorovacie zariadenie so zariadením **B**. Pre odchytenie všetkej komunikácie stačí odchytávať iba na jednom z týchto sieťových rozhraní [\[7\]](#page-41-1). Zapojenie je zobrazené na obrázku [2.4.](#page-9-4)

<span id="page-9-4"></span>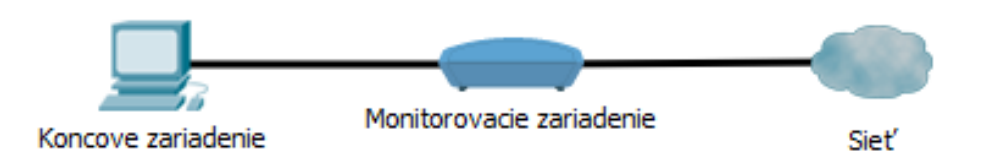

Obrázek 2.4: Monitorovacie zariadenie je sériovo pripojené medzi dva sieťové body.

#### <span id="page-9-1"></span>**2.1.5 Odchytávanie využitím TAP**

Pri tejto metóde zapojenia sa využíva hardwarové zariadenie zvané TAP (tzv. Test Access Point, alebo Test Access Port, prípadne Terminal Access Point). TAP obsahuje aspoň dva sieťové porty, ktorými sa pripojí medzi dva sieťové uzly, no samotné TAP nedokáže sieťovú komunikáciu odchytávať, dokáže ju iba duplikovať a vyviesť na monitorovacie porty, ku ktorým sa pripojí monitorovacie zariadenie [\[7\]](#page-41-1). Vyobrazenie zapojenia TAP sa nachádza na obrázku [2.5.](#page-10-3)

### <span id="page-9-2"></span>**2.2 Packet sniffing technológie**

Packet sniffing technológie sú programy, alebo knižnice, ktoré bežia na monitorovacom zariadení a využívajú sa k odchytávaniu jednotlivých paketov na jeho sieťových rozhraniach.

<span id="page-10-3"></span>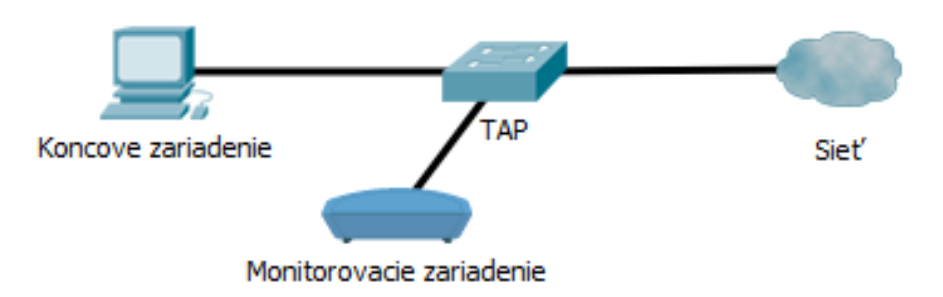

Obrázek 2.5: Monitorovacie zariadenie je pripojené k TAP

V podsekcií [2.2.1](#page-10-0) je popísaná knižnica jazyka C/C++, *Libpcap*. V ďalších dvoch podkapitolách [2.2.2](#page-10-1) a [2.2.3](#page-10-2) sú popísané dva najznámejšie programy v oblasti odchytávania paketov, Tcpdump a Wireshark. Všetky tri spomínané technológie dokážu odchytenú komunikáciu následne uložiť do súboru vo formáte pcap (skratka pre packet capture), ktorých analýzou sa zaoberá náplň tejto bakalárskej práce.

### <span id="page-10-0"></span>**2.2.1 Libpcap**

Libpcap je open source knižnica distribuovaná pod licenciou BSD poskytujúca rozhranie pre odchytávanie paketov. Vytvorili ju výskumníci z Lawrence Berkley National Laboratory v roku 1994. Zámer autorov bol vytvoriť API nezávislé na platforme, bez toho, aby boli potrebné systémové moduly pre odchytávanie paketov. Libpcap bol pôvodne vytvorený pre použitie v jazykoch C/C++, no už existujú varianty pre iné programovacie jazyky ako Python, Java, Ruby a iné. Funguje na väčšine UNIX-ových systémov. Pre platformu Windows existuje portovaná verzia WinPcap. V dnešnej dobe ju vyvíja tím, ktorý sa stará aj o vývoj programu Tcpdump [\[9\]](#page-41-2).

### <span id="page-10-1"></span>**2.2.2 Tcpdump**

Tcpdump je open source packet sniffer a analyzátor obsahov paketov, ktorý beží v príkazovom riadku a nemá žiadne grafické užívateľské rozhranie. Distribuovaný je rovnako ako aj knižnica Libpcap pod BSD licenciou. Funguje na väčšine UNIXových systémov a implementovaný je pomocou knižnice Libpcap. Pakety dokáže filtrovať na základe obsahu z jednotlivých vrstiev paketov. Na platformu Windows existuje portovaná verzia s názvom WinDump, využívajúca knižnicu WinPcap.

### <span id="page-10-2"></span>**2.2.3 Wireshark**

Wireshark, rovnako ako aj Tcpdump je open source packet sniffer a analyzátor distribuovaný pod licenciou GNU GPLv2, ktorý obsahuje grafické užívateľské rozhranie. Je crossplatformový, takže funguje pod UNIX-ovými systémami aj systémami Windows. Má taktiež aj terminálovú verziu bez GUI s názvom Tshark. Oproti Tcpdump poskytuje pohodlnejšie pracovné rozhranie a väčší spôsob filtrácie a analýzy dát.

### <span id="page-11-0"></span>**Kapitola 3**

## **Peer-to-Peer architektúra sietí a protokol BitTorrent**

Táto kapitola sa venuje teórií potrebnej k celistvému pochopeniu fungovania protokolu BitTorrent. V sekcií [3.1](#page-11-1) sú v krátkosti popísané Peer-to-Peer siete, pod ktoré protokol BitTorrent spadá. Nasledujúca sekcia [3.2](#page-12-0) sa venuje už samotnému protokolu BitTorrent.

### <span id="page-11-1"></span>**3.1 Peer-to-Peer siete (P2P)**

P2P siete nevyužívajú tradičný klient-server spôsob komunikácie, pri ktorej sa všetci klienti pripájajú na jeden centrálny server. V prípade P2P sa jednotlivé zariadenia podieľajúce na komunikácií nazývajú uzlami a zastávajú rolu servera a zároveň aj klienta. Všetky uzly v sieti sú si rovné a komunikujú navzájom medzi sebou. Vďaka tejto decentralizácií odpadá záťaž na jeden centrálny server, pretože sa rozdeľuje medzi všetkých účastníkov siete. Väčšina týchto sietí však využíva aspoň jeden server, ktorý zohráva pomocnú úlohu. Uzly tento server kontaktujú a vyžiadajú si od neho informácie potrebné pre nadväzovanie spojení s ďalšími uzlami [\[17\]](#page-42-2). Grafické porovnanie klient-server architektúry a P2P architektúry je možné vidieť na obrázku [3.1.](#page-12-1)

P2P siete majú široké pole využitia, ako napríklad real-time komunikácia (VoP2P), streaming audia a videa (P2PTV), ale pravdepodobne najrozšírenejšie využitie je zdieľanie súborov. Za zakladateľa služieb využívajúcich P2P princíp zdieľania súborov sa považuje Napster. Podstatou tejto služby bolo zdieľanie hudby a rôznych audio súborov. Napster ešte nevyužíval koncepty plného decentralizovania, ktoré sú známe dnes, ale využíval centralizované adresáre. Vďaka týmto adresárom mal správca služby možnosť kontrolovať a predchádzať porušovaniu autorských práv, no nekonal tak, vďaka čomu bola služba americkou justíciou uznaná vinnou z porušovania autorských práv, čím definitívne skončila. Následne začala vznikať druhá generácia P2P protokolov pre zdieľanie súborov, ako napríklad Gnutella, FastTrack, či samotný BitTorrent, ktoré nevyužívajú žiadne centrálne adresáre, ale súbory sa distribuujú iba medzi príslušnými uzlami.

P2P siete trpia určitými funkčnými problémami. Prvý problém je nutná prítomnosť uzlov pre distribuovanie určitého obsahu. V prípade, že sa uzol odpojí, stráca sa aj obsah. Tento problém nastáva hlavne v momente, keď daný obsah vlastní iba malé množstvo uzlov. Druhým problémom sú užívatelia, ktorí P2P sieť využívajú k získaniu rôzneho obsahu, ale neprispievajú rovnakou mierou k ďalšej distribúcií tohoto obsahu. Posledným problémom je množstvo rizikového softwaru distribuovaného v rámci týchto sietí, ako malware a spyware.

Legálnosť je ďalším pojmom spájajúcim sa s P2P sieťami pre zdieľanie súborov. Samotná myšlienka nelegálna nie je, no väčšina týchto systémov neimplementuje žiadne spôsoby ochrany licencovaného obsahu, vďaka čomu sa vo veľkej miere využívajú práve pre nezákonnú distribúciu takéhoto obsahu.

S rastúcou popularitou P2P aplikácií sa vytvorili debaty o ich dopade na výkon internetových sietí. V rokoch 2006 až 2009 sa odhadovalo, že P2P siete samotné zaberali približne 50-70% celkovej internetovej premávky.

Z perspektívy poskytovateľov internetových služieb aj malé množstvo používateľov dokáže zahltiť značnú časť siete, prípadne aj celú sieť. Spôsobené je to hlavne tým, že P2P služby generujú veľké množstvo obojsmerných spojení. Z tohoto dôvodu sú poskytovatelia internetového pripojenia nútení využívať rôzne spôsoby prevencie zahlcovania sietí P2P službami [\[3\]](#page-41-3).

Medzi spôsoby prevencie zahlcovania sietí P2P službami patrí:

- ∙ Obmedzenie šírky prenosového pásma pre každého používateľa.
- ∙ Blokovanie P2P premávky.
- ∙ Prioritizovanie P2P komunikácie medzi uzlami v lokálnej sieti.
- ∙ Investície do vybavenia s väčšou šírkou prenosového pásma a routerov s vyššou kapacitou.

<span id="page-12-1"></span>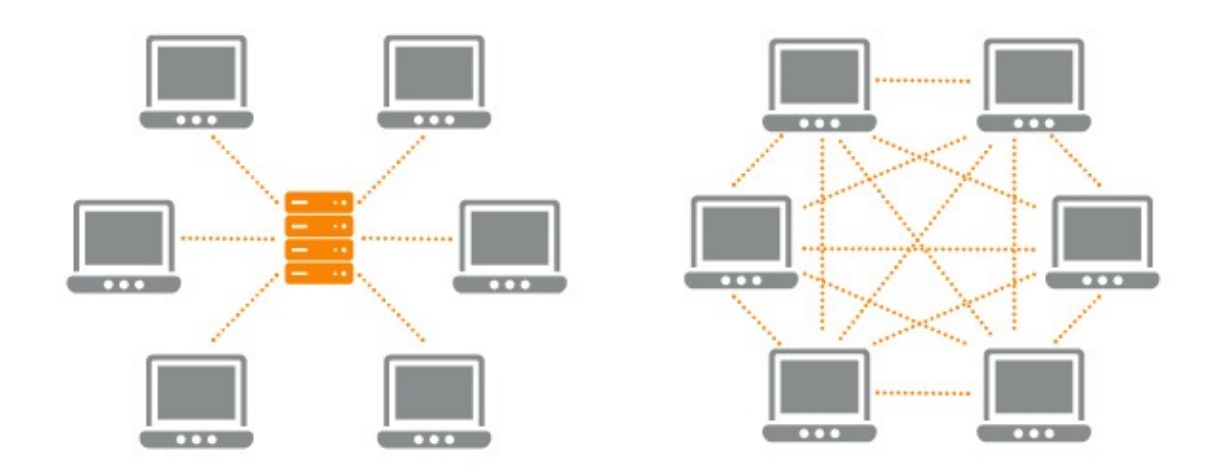

Obrázek 3.1: Grafické vyobrazenie architektúr klient-server (vľavo) a P2P (vpravo)

### <span id="page-12-0"></span>**3.2 Protokol BitTorrent**

BitTorrent (skrátene BT) je protokol navrhnutý Bramom Cohanom v roku 2001 fungujúci na princípe P2P výmeny súborov, vďaka čomu sú dátové prenosy rozkladané medzi všetky zariadenia podieľajúce sa na distribúcií dát a nie je vyvíjaná zvýšená záťaž na jeden centrálny distribučný server. Keďže dokáže ušetriť hardwarové prostriedky, tak ho využívajú rôzne spoločnosti pri distribúcií ich obsahu. Príkladom môže byť spoločnosť Wargaming s ich hrou World of Tanks, kde klientská aplikácia dokáže nové aktualizácie sťahovať práve pomocou protokolu BitTorrent.

#### <span id="page-13-0"></span>**3.2.1 Pojmy súvisiace s protokolom BitTorrent**

Predtým, než budú bližšie popísané princípy, na ktorých protokol BitTorrent funguje, je potrebné zadefinovať určité základné pojmy a výrazy, ktoré s týmto protokolom úzko súvisia a budú sa vyskytovať ďalej v tejto práci:

- ∙ **Peer** Alebo aj uzol. Je zariadenie sťahujúce alebo odosielajúce dáta pomocou protokolu BitTorrent.
- ∙ **Piece** Alebo aj blok dát. Celkové dáta sú rozdelené na menšie časti, poväčšine po 256KiB, ktoré si uzly vymieňajú.
- ∙ **Swarm** Alebo aj roj. Skupina všetkých peerov, ktorí sťahujú, alebo už vlastnia kompletné dáta.
- ∙ **Seeder** Peer, ktorý vlastní kompletné dáta a už iba poskytuje dáta ďalej ostatným peerom. Daný peer "seeduje".
- ∙ **Leecher** Peer, ktorý sťahuje dáta. Môže poskytovať tie bloky dát, ktoré už vlastní.
- ∙ **Initial Seeder** Peer, ktorý s poskytovaním dát začal.
- ∙ **Tracker** Alebo aj tracker server. Pomocný server, ktorý uchováva informácie o swarme. Môže komunikovať cez TCP (HTTP/HTTPS) protokol, alebo UDP protokol.
- ∙ **BitTorrentový klient** Alebo aj BitTorrent klientská aplikácia, či skrátene BT klient. Je klientská aplikácia, ktorá dokáže sťahovať súbory pomocou protokolu Bit-Torrent.
- ∙ **Torrentový súbor** Súbor obsahujúci metadáta o súboroch, ktoré sa zdieľajú a informácie k tomu, aby sa dokázala nadviazať komunikácia medzi peermi. Má príponu .torrent.

#### <span id="page-13-1"></span>**3.2.2 Princíp fungovania siete BitTorrent**

Užívateľ, ktorý chce zdieľať dáta vytvorí torrentový súbor, ktorý obsahuje metadáta o súboroch, ktoré chce zdieľať, a uloží ho privátne alebo verejne na internet. Najčastejšie to bývajú weby uchovávajúce torrentové súbory. Príkladom takýchto stránok môžu byť thepiratebay.org, rarbg.to, či český cztorrent.net. Tento užívateľ sa nazýva aj *initial seeder*. Koncový užívateľ, ktorý chce tieto dáta získať, si z internetu stiahne spomínaný torrentový súbor, ktorý otvorí vo svojom BT klientovi. Následne klientská aplikácia súbor prečíta, vytiahne z neho potrebné informácie a pokúsi sa pomocou HTTP, HTTPS, alebo UDP protokolu kontaktovať tracker, ktorého URL adresa je obsiahnutá v torrentovom súbore. Klientská aplikácia mu odošle informácie o svojom uzle. Tracker si tieto informácie zaznamená, a spätne odošle zoznam uzlov, ktoré si už dané dáta navzájom vymieňajú, takzvaný *swarm*. Následne už uzol kontaktuje jednotlivé uzly zo zoznamu sám, a komunikujú spolu cez *peer protocol*.

Keď sa uzol pripojí k swarmu, stáva sa z neho *leecher*. To znamená, že od ostatných uzlov v swarme si postupne vyžiadava jednotlivé bloky dát, z ktorých následne vyskladá výslednú podobu dát. Okrem toho môže ostatným uzlom poskytovať tie bloky dát, ktoré už stiahol. Keď uzol stiahne všetky bloky dát a vyskladá z nich výslednú podobu sťahovaných dát, stáva sa *seederom* a poskytuje tieto dáta ďalším uzlom, ktoré proces sťahovania ešte neukončili [\[5\]](#page-41-4).

#### <span id="page-14-0"></span>**3.2.3 Torrentový súbor**

Torrentový súbor je súbor s príponou .torrent, ktorého obsah je bencodovaný slovník (dictionary) a obsahuje metadáta potrebné pre začatie procesu a samotný proces sťahovania súborov, ktoré torrentový súbor popisuje. Bencoding je špeciálny typ kódovania, ktoré využíva pre ukladanie a prenos štruktúrovaných dát protokol BitTorrent [\[5\]](#page-41-4).

Obsah torrentového súboru tvori:

- ∙ **Announce** URL tracker serveru. Môže obsahovať aj list viacerých serverov.
- ∙ **Info** Slovník, ktorého obsah závisí na tom, či popisuje jeden, alebo viac súborov. Z jeho obsahu sa generuje SHA1 info hash.
	- ∘ **Name** V prípade jedného súboru obsahuje meno súboru, v prípade viacerých súborov obsahuje názov priečinka, v ktorom sa súbory nachádzajú.
	- ∘ **Piece length** Veľkosť jedného bloku. Pôvodný súbor, poprípade súbory sú rozdelené na menšie bloky, ktorých veľkosť sa uloží do tejto položky. Najčastejšie to býva 256KiB.
	- ∘ **Length** Veľkosť súboru. Táto položka je obsiahnutá iba v prípade jedného súboru.
	- ∘ **Files** V prípade, že torrentový súbor popisuje viac súborov, obsahuje list slovníkov.
		- **Path** Cesta k súboru.
		- **Length** Veľkosť súboru.
	- ∘ **Pieces** Konkatenácia 20 bajtových SHA1 hash reťazcov vygenerovaných pre jednotlivé bloky (kúsky) zdieľaných dát. Slúžia ku kontrole správnosti obsahov stiahnutých blokov.

Spomínaný obsah popisuje torrentový súbor v prípade najzákladnejšieho BitTorrentového prenosu bez akýchkoľvek rozšírení. V priebehu času sa vyvinulo pre protokol BitTorrent niekoľko rozšírení, napríklad možnosť decentralizovanej distribúcie zoznamov peerov pomocou Distributed Hash Table (DHT), možnosť viacerých trackerov, HTTP seeds a iné.

Na výpise [3.1](#page-14-1) sa nachádza príklad dekódovaného obsahu torrentového súboru.

```
{
    'announce': 'http://tracker.site1.com/announce',
    'info':
    {
        'name': 'directoryName',
        'piece length': 262144,
        'files':
        \lceil{'path': ['111.txt'], 'length': 111},
           {'path': ['222.txt'], 'length': 222}
       ],
        'pieces': <br />binary SHA1 hashes>
   }
}
```
Výpis 3.1: Nebencodovaný torrentový súbor obsahujúci metadáta dvoch súborov a jeden tracker.

#### <span id="page-15-0"></span>**3.2.4 Tracker server**

Po prečítaní torrentového súboru BT klientom sa klient pokúsi kontaktovať tracker, prípadne viacero trackerov obsiahnutých v súbore. Komunikácia so servermi môže prebiehať pomocou protokolov HTTP, HTTPS a UDP. Komunikácia záleží od implementácie tracker serveru. Spôsob, akým je server implementovaný, prípadne port, na ktorom server načúva klientská aplikácia zistí podľa jeho URL [\[5\]](#page-41-4).

Príklady URL trackerov:

- ∙ http://tracker.net/announce.php HTTP tracker . Nešifrovaná komunikácia.
- ∙ https://tracker.net/announce.php HTTPS tracker . Šifrovaná komunikácia.
- ∙ udp://tracker.net:6969/ UDP tracker načúvajúci na porte 6969. Nešifrovaná komunikácia.

Komunikácia s HTTP trackerom spočíva v tom, že uzol serveru odošle takzvaný *announce* dotaz, ktorý sa skladá z HTTP príkazu "GET /announce.php?", kde uzol ako argumenty doplní nasledujúce informácie:

- ∙ **info hash** 20 bajtový SHA1 hash vygenerovaný z obsahu kľúča 'info' bencodovaného torrentového súboru.
- ∙ **peer id** 20 bajtový reťazec, ktorým sa daný uzol identifikuje.
- ∙ **port** port, na ktorom uzol bude načúvať.
- ∙ **uploaded** veľkosť dát v bajtoch, ktorú uzol zatiaľ odoslal.
- ∙ **downloaded** veľkosť dát v bajtoch, ktorú uzol zatiaľ stiahol.
- ∙ **left** veľkosť dát v bajtoch, ktorú uzol ešte musí stiahnúť, aby mal kompletné dáta.
- ∙ **event** je voliteľný argument, môže nadobúdať hodnoty started, completed alebo stopped. Predstavuje stav daného torrentu u daného uzlu.

Po obdržaní týchto údajov si tracker zaznamená tento uzol do informácií o swarme a odpovedá bencodovaným zoznamom uzlov vo vyžiadanom swarme [\[5\]](#page-41-4).

Odpoveď serveru obsahuje nasledujúce informácie o jednotlivých uzloch v swarme:

- ∙ **peer id** 20 bajtový reťazec jednoznačne identifikujúci daný uzol.
- ∙ **port** číslo portu, na ktorom uzol načúva.
- ∙ **IP adresa** IP adresa uzlu.

V prípade HTTPS trackeru prebieha komunikácia rovnakým spôsobom, ale v šifrovanej podobe.

UDP komunikácia s trackerom vyzerá podobne, ale jednotlivé údaje sú trackeru prenášané v binárnej podobe a ešte pred announce dotazom musí prebehnúť fáza *connect*, v ktorej tracker vygeneruje pre klienta *connection id*, ktorým klient následne označí announce, alebo scrape dotaz [\[20\]](#page-42-3).

Okrem požiadavku announce môže peer kontaktovať tracker aj s inou požiadavkou, tzv. *scrape*, ktorú tvorí takisto HTTP príkaz v tvare "GET /scrape.php?", ktorý ako argument používa iba samotný info hash daného torrentu a tracker naň odpovie jednoduchou správou, ktorá sa môže líšiť od implementácie, no poväčšine obsahuje iba informácie o počte seederov, leecherov a peerov v danom swarme. Klient na základe týchto informácií prehodnotí, či si od serveru vyžiada nový zoznam uzlov, alebo nie, čím sa môže ušetriť prenosové pásmo. Túto funkcionalitu však nemusí mať implementovanú každý tracker, pretože sa jedná iba o rozšírenie [\[22\]](#page-42-4).

Príklad odchyteného announce dotazu v programe Wireshark sa nachádza na obrázku [3.2.](#page-16-1)

<span id="page-16-1"></span>

|                            | Wireshark · Packet 6579 · bittorrent_comm_with_tracker |  |  |                         |                                                                                                    |                         |  |  |  | п                                                                                                    | ×             |
|----------------------------|--------------------------------------------------------|--|--|-------------------------|----------------------------------------------------------------------------------------------------|-------------------------|--|--|--|----------------------------------------------------------------------------------------------------|---------------|
|                            |                                                        |  |  |                         |                                                                                                    |                         |  |  |  |                                                                                                    |               |
|                            |                                                        |  |  |                         |                                                                                                    |                         |  |  |  | Frame 6579: 430 bytes on wire (3440 bits), 430 bytes captured (3440 bits) on interface 0                                                                               |               |
|                            |                                                        |  |  |                         |                                                                                                    |                         |  |  |  | Ethernet II, Src: Micronet 05:d6:c5 (00:11:3b:05:d6:c5), Dst: HewlettP 07:ca:04 (94:3f:c2:07:ca:04)                                                                    |               |
|                            |                                                        |  |  |                         |                                                                                                    |                         |  |  |  | Internet Protocol Version 4, Src: 147.229.218.93, Dst: 81.25.83.198                                                                                                    |               |
|                            |                                                        |  |  |                         |                                                                                                    |                         |  |  |  | Transmission Control Protocol, Src Port: 57593, Dst Port: 80, Seq: 1, Ack: 1, Len: 376                                                                                 |               |
|                            | Hypertext Transfer Protocol                            |  |  |                         |                                                                                                    |                         |  |  |  |                                                                                                    |               |
|                            |                                                        |  |  |                         |                                                                                                    |                         |  |  |  | [truncated]GET /announce.php?info_hash=%b6%af%ea%95%b0%b9KT%881%20%df%7d%8c%a2%023%9d%ccS&peer id=-UT                                                                  |               |
| $\hat{~}$                  |                                                        |  |  |                         |                                                                                                    |                         |  |  |  |                                                                                                    | $\rightarrow$ |
| 0000                       |                                                        |  |  |                         | 94 3f c2 07 ca 04 00 11 3b 05 d6 c5 08 00 45 00                                                    |                         |  |  |  | $?$ ;E.                                                                                                    |               |
| 0010                       |                                                        |  |  |                         | 01 a0 3e 41 40 00 80 06                                                                            | a7 f4 93 e5 da 5d 51 19 |  |  |  | . A @ 10.                                                                                                    |               |
| 0020                       |                                                        |  |  |                         | 53 c6 e0 f9 00 50 62 b6 ed c1 3c a0 58 3d 50 18                                                    |                         |  |  |  | $S$ $Pb$ <. $X = P$ .                                                                                                    |               |
| 0030                       |                                                        |  |  |                         | 01 00 de c5 00 00 47 45 54 20 2f 61 6e 6e 6f 75                                                    |                         |  |  |  | $\ldots \ldots$ GE T /annou                                                                                                    |               |
| 0040                       |                                                        |  |  |                         | 6e 63 65 2e 70 68 70 3f 69 6e 66 6f 5f 68 61 73                                                    |                         |  |  |  | nce.php? info has                                                                                                    |               |
| 0050                       |                                                        |  |  |                         | 68 3d 25 62 36 25 61 66                                                                            | 25 65 61 25 39 35 25 62 |  |  |  | h=%b6%af %ea%95%b                                                                                                    |               |
| 0060                       |                                                        |  |  | 30 25 62 39 4b 54 25 38 |                                                                                                    | 38 31 25 32 30 25 64 66 |  |  |  | 0%b9KT%8 81%20%df                                                                                                    |               |
| 0070                       |                                                        |  |  | 25 37 64 25 38 63 25 61 |                                                                                                    | 32 25 30 32 33 25 39 64 |  |  |  | %7d%8c%a 2%023%9d                                                                                                    |               |
| 0080                       |                                                        |  |  | 25 63 63 53 26 70 65 65 |                                                                                                    | 72 5f 69 64 3d 2d 55 54 |  |  |  | %ccS&pee r id=-UT                                                                                                    |               |
| 0090                       |                                                        |  |  | 33 35 31 53 2d 25 32 63 |                                                                                                    | 25 61 64 25 32 37 70 25 |  |  |  | 3515-%2c %ad%27p%                                                                                                    |               |
| 00a0                       |                                                        |  |  |                         | 33 65 25 38 36 25 38 37 25 63 35 25 63 61 25 31                                                    |                         |  |  |  | 3e%86%87 %c5%ca%1                                                                                                    |               |
| 00 <sub>p</sub>            |                                                        |  |  |                         | 32 25 64 32 7a 26 70 6f 72 74 3d 34 32 33 31 39                                                    |                         |  |  |  | 2%d2z&po rt=42319                                                                                                    |               |
| <b>00c0</b><br><b>ande</b> |                                                        |  |  |                         | 26 75 70 6c 6f 61 64 65 64 3d 30 26 64 6f 77 6e                                                    |                         |  |  |  | &uploade d=0&down                                                                                                    |               |
| 00e0                       |                                                        |  |  |                         | 6c 6f 61 64 65 64 3d 30 26 6c 65 66 74 3d 32 35<br>38 31 36 38 34 35 33 36 26 63 6f 72 72 75 70 74 |                         |  |  |  | loaded=0 &left=25                                                                                                    |               |
| 00f0                       |                                                        |  |  |                         | 3d 30 26 6b 65 79 3d 36 38 37 38 36 46 32 42 26                                                    |                         |  |  |  | 81684536 &corrupt<br>=0&key=6 8786F2B&                                                                                                    |               |
| 0100                       |                                                        |  |  |                         | 65 76 65 6e 74 3d 73 74 61 72 74 65 64 26 6e 75                                                    |                         |  |  |  | event=st artedν                                                                                                    |               |
| 0110                       |                                                        |  |  |                         | 6d 77 61 6e 74 3d 32 30 30 26 63 6f 6d 70 61 63                                                    |                         |  |  |  | mwant=20 0&compac                                                                                                    |               |
| 0120                       |                                                        |  |  |                         | 74 3d 31 26 6e 6f 5f 70 65 65 72 5f 69 64 3d 31                                                    |                         |  |  |  | t=1&no p eer id=1                                                                                                    |               |
| 0130                       |                                                        |  |  |                         | 20 48 54 54 50 2f 31 2e 31 0d 0a 48 6f 73 74 3a                                                    |                         |  |  |  | HTTP/1. 1 Host:                                                                                                    |               |
| 0140                       |                                                        |  |  |                         | 20 77 77 77 2e 67 61 6d 65 75 70 64 61 74 65 73                                                    |                         |  |  |  | www.gam eupdates                                                                                                    |               |
|                            |                                                        |  |  |                         |                                                                                                    |                         |  |  |  |                                                                                                    |               |
|                            |                                                        |  |  |                         |                                                                                                    |                         |  |  |  | No.: 6579 . Time: 77.836336 . Source: 147.229.218.93 . Destination: 81.25.83.198 . Pr536&corrupt=0&key=68786F2B&event=started&numwant=200&compact=1&no_peer_id=1 HTTP, |               |
|                            |                                                        |  |  |                         |                                                                                                    |                         |  |  |  | Help<br>Close                                                                                                    |               |
|                            |                                                        |  |  |                         |                                                                                                    |                         |  |  |  |                                                                                                    |               |

Obrázek 3.2: Odchytený HTTP announce dotaz v programe Wireshark

#### <span id="page-16-0"></span>**3.2.5 Peer protocol**

Po tom, čo peer od trackeru obdrží zoznam s informáciami peerov v swarme, začne nadväzovať s ostatnými peermi spojenie, aby sa mohol dopytovať, ktoré bloky dát už majú stiahnuté, a následne ich od nich vyžiadal a stiahol. Táto komunikácia sa vykonáva pomocou takzvaného *peer protokolu*, ktorý pracuje nad TCP aj UDP transportnými protokolmi. Je symetrický, takže správy odosielané ktorýmkoľvek smerom majú rovnakú štruktúru.

Ako prvé sa vykoná handshake medzi dvomi peermi. Najprv jeden druhému odošle správu handshake (alebo aj handshake message). Druhý peer skontroluje správnosť údajov v prijatej správe a v prípade správnosti spätne odošle vlastnú správu handshake. V opačnom prípade neodpovedá [\[5\]](#page-41-4).

Handshake message obsahuje nasledujúcu štruktúru:

∙ **Bajt heximalnej hodnoty 0x13 (19 decimálne)** - Indikuje začiatok správy a zároveň dĺžku nasledujúceho reťazca.

- ∙ **Reťazec "BitTorrent protocol"** Názov použitého protokolu.
- ∙ **Rezervovaných 8 bajtov.**
- ∙ **20 bajtový SHA1 info hash.**
- ∙ **20 bajtové Peer ID.**

Po nadviazaní spojenia si peeri medzi sebou začnú zasielať informácie o blokoch dát, ktoré už vlastnia, prípadne o ktoré majú záujem pomocou *Peer messages*. Po tom, čo sa dohodnú, zahajujú proces samotnej výmeny blokov [\[5\]](#page-41-4).

Na obrázku [3.3](#page-17-1) sa nachádza odchytený paket obsahujúci Handshake message.

<span id="page-17-1"></span>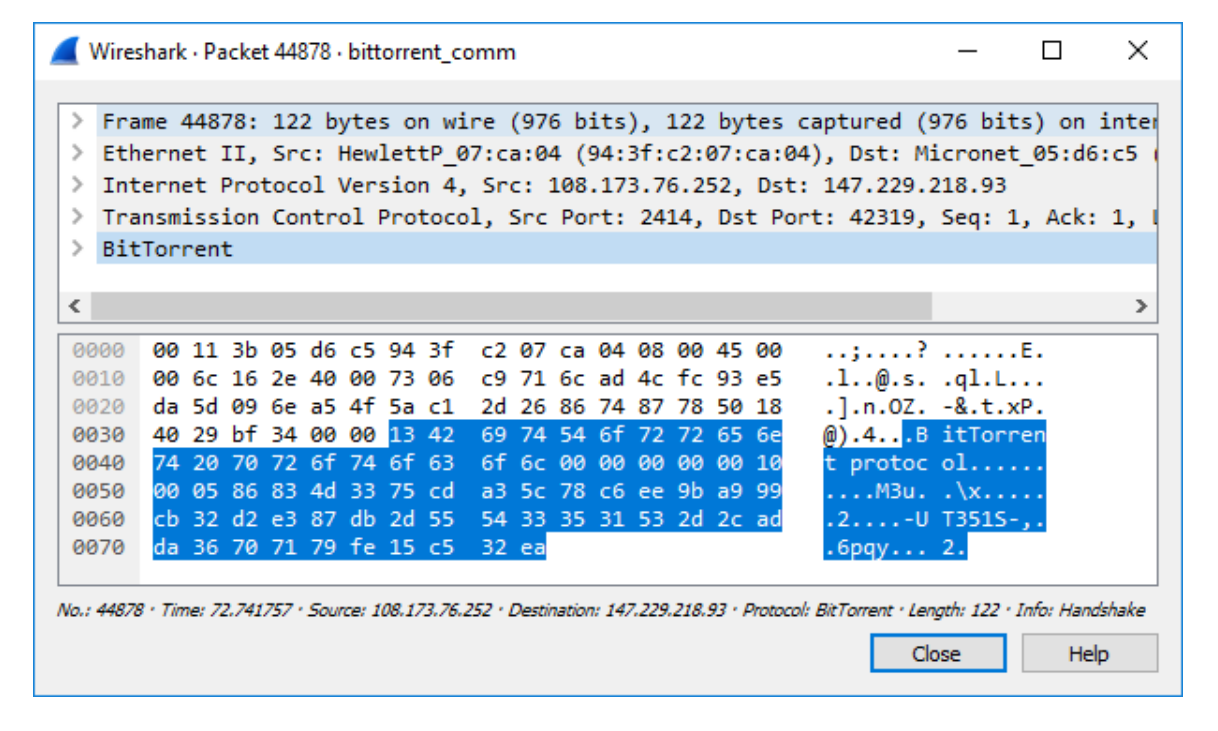

Obrázek 3.3: Odchytená TCP handshake message v programe Wireshark

### <span id="page-17-0"></span>**3.2.6 uTorrent Transport Protocol (uTP)**

uTorrent Transport Protocol je transportný protokol postavený nad protokolom UDP, ktorý bol vyvinutý k tomu, aby nenarušoval internetové spojenia, ale naplno využíval voľné prenosové pásmo. Vzhľadom k tomu, že BitTorrentová komunikácia poväčšine beží na pozadí, mala by mať nižšiu prioritu, ako napríklad prehliadanie internetu, internetové hovory, či iné interaktívne prenosy. Pri využití pôvodnej TCP implementácie však BitTorrent rýchlo zapĺňa odosielaciu frontu, čím oneskoruje a zbrzďuje prakticky všetky ostatné prenosy. Naviac, TCP rovnomerne distribuuje šírku prenosového pásma, takže čím viac spojení aplikácia má, tým väčšiu šírku prenosového pásma dostane. Vzhľadom k tomu, že protokol BitTorrent sa vyznačuje veľkým množstvom spojení, získava značnú časť prenosového pásma pre seba.

uTP rieši tieto problémy tým, že využíva veľkosť odosielacej fronty sieťovej karty ako určitý modulátor odosielaných dát. Keď nie je linka zahltená, využíva ju naplno, keď však linku potrebujú iné procesy, reguluje množstvo odosielaných dát v prípade potreby až skoro na nulu.

Správy Peer protokol využívajúce rozšírenie uTP majú rovnakú štruktúru, ktorá bola popísaná v podsekcií [3.2.5,](#page-16-0) no tieto dáta začínajú až za hlavičkou uTP, ktorá má veľkosť 20 bajtov [\[14\]](#page-42-5).

#### <span id="page-18-0"></span>**3.2.7 Distributed Hash Table (DHT)**

Distributed Hash Table je ďalšie rozšírenie protokolu BitTorrent. Vzniklo za účelom väčšej decentralizácie, aby nebolo potrebné využívať centrálny tracker, ale aby sa každý peer stal trackerom. Ide o takzvané "trackerless torrenty". Pod pojmom *uzol* sa v tomto prípade myslí DHT uzol, ktorým môže byť každý peer, ktorý má BT klienta implementujúceho chovanie DHT uzlu a má toto chovanie povolené.

Každý DHT uzol ma vygenerované 20 bajtové globálne unikátne node ID. Medzi týmto node ID sa vykonáva vzdialenostná metrika pomocou logického XOR-u s node ID iných uzlov, alebo info hashmi. Čím nižšia je hodnota výsledku, tým je vzdialenosť menšia.

Keď chce peer zistiť zoznam peerov v swarme pomocou DHT, vykoná sa postupne vzdialenostná metrika medzi všetkými node ID uloženými vo vybudovanej DHT tabuľke a info hashom torrentu a vyberú sa tie uzly, ktorých výsledok bol najnižší. Tieto uzly sa následne kontaktujú so žiadosťou o zoznam peerov sťahujúcich daný torrent. Ak kontaktovaný uzol má informácie o požadovanom swarme, vráti zoznam peerov vo vyžiadanom swarme dotazujúcemu uzlu. V opačnom prípade vyhľadá v svojom zozname DHT uzlov tie uzly, ktorých node ID sú najbližšie k info hashu torrentu, a vráti ich dotazujúcemu uzlu. Dotazujúci uzol postupne kontaktuje všetky tieto uzly, až kým nezíska požadované informácie [\[13\]](#page-42-6).

BitTorrentový klient si postupne buduje a rozširuje svoju smerovaciu DHT tabuľku, no pre prípad, že klient ešte nijakú nemá, sa musia do torrentového súboru definovať uzly, ktoré môže peer kontaktovať za účelom získania zoznamu peerov pre daný torrent[\[13\]](#page-42-6). K vybudovaniu počiatočnej DHT tabuľky využívajú niektorí BT klienti bootstrap servery, ktoré im sprostredkujú existujúce DHT uzly. Príkladom bootstrap serveru môže byť server router.bittorrent.com načúvajúci na porte 8991 [\[15\]](#page-42-7).

V dnešnej dobe DHT skôr sekunduje tracker serverom, aby sťahovanie fungovalo, aj v prípade, že tracker server už nefunguje, alebo má výpadok [\[13\]](#page-42-6).

### <span id="page-19-0"></span>**Kapitola 4**

## **Klasifikácia internetovej komunikácie**

Táto kapitola je venovaná všeobecným metódam a postupom využívaným pri klasifikácií internetových komunikácií z odchytenej internetovej premávky. Ďalej popisuje existujúci nástroj určený na detekciu internetových komunikácií, Snort.

### <span id="page-19-1"></span>**4.1 Klasifíkácia pomocou čísel portov**

Klasifikácia pomocou čísel portov je jeden z najstarších a najjednoduchších prístupov detekcie určitej internetovej komunikácie. Táto metóda sa zakladá na tom, že mnoho služieb využíva preddefinované a dobre známe porty (tzv. Well-known ports) z rozsahu 0-1023.

Pri detekcií pomocou čísel portov sa sleduje internetová premávka a porovnávajú sa čísla portov z paketov so všeobecne známymi číslami portov. Táto metóda je veľmi jednoduchá na implementáciu a takisto je aj výpočetne nenáročná, no nastáva však pri nej jeden zásadný problém a to ten, že množstvo dnešných internetových služieb síce majú všeobecne známe porty, ale mnoho implementácií daných služieb sa ich už nedrží a používajú vlastné čísla portov, ktoré sú často krát náhodné, alebo dokonca sám užívateľ si môže nastaviť porty, ktoré chce využívať, čím sa stáva táto metóda z veľkej časti nepresná. Niektoré služby sa takisto môžu maskovať ako iné služby tým, že využijú určitý port z rozsahu well-known ports [\[10\]](#page-41-5).

Zo spomenutých dôvodov sa táto metóda klasifikácie považuje za zastaralú a v dnešnej dobe už nevyužiteľnú.

### <span id="page-19-2"></span>**4.2 Klasifikácia pomocou analýzy obsahu paketov (Deep packet inspection)**

Analýza obsahu paketov je jedna z najpoužívanejších a najefektívnejších metód detekcie internetovej premávky. Funguje na princípe prehľadávania obsahu aplikačnej vrstvy paketu a hľadania určitých signatúr charakteristických pre hľadané protokoly. Vytvorí sa databáza signatúr pre jednotlivé protokoly, ktorá sa prehľadáva a v prípade zhody je možné presne určiť, o aký protokol a komunikáciu sa jedná. Databáza sa však musí s prípadnými zmenami protokolov neustále udržiavať aktualizovaná, aby sa protokoly mohli spoľahlivo a presne detekovať.

Problém s touto metódou nastáva v dvoch prípadoch. Prvý prípad je, že sa dá použiť iba na nešifrovanú komunikáciu, pretože keď je obsah paketov šifrovaný, nedokážu sa nájsť jednotlivé signatúry, čím sa stáva aj táto metóda neefektívna a prakticky nepoužiteľná. Druhý problém, ktorý môže táto metóda vytvárať je z právneho hľadiska, pretože sa analyzuje obsah aplikačnej vrstvy jednotlivých paketov, čo môže v niektorých krajinách byť považované za porušovanie súkromia užívateľov.

Metóda analýzy obsahu paketov môže mať aj potenciálne nevýhody, ako napríklad zvýšená výpočetná a časová náročnosť v prípade veľkého množstva prehľadávaných paketov, preto je dobré vyberať iba vhodné vzorky na preskúmanie (napríklad podľa IP adresy, veľkosti daného paketu, či portov), aby sa aspoň z časti táto náročnosť znížila. Druhou nevýhodou môže byť aj neustála potreba udržiavať aktualizovanú databázu signatúr, pretože časom vznikajú nové protokoly a niektoré staré sa môžu mierne upravovať. Poslednou nevýhodou môže byť fakt, že táto metóda vykonáva klasifikáciu konkrétnych protokolov a nešpecifikuje sa na triedy protokolov. Nedokáže klasifikovať napríklad všetky P2P protokoly všeobecne, pokým by neexistovala databáza signatúr všetkých P2P protokolov, čo by značne navyšovalo celkovú náročnosť detekčného nástroja [\[10\]](#page-41-5). V prípade tejto práce sa jedná skôr o výhodu, keďže sa zameriava na detekciu jedného protokolu.

### <span id="page-20-0"></span>**4.3 Klasifikácia pomocou heuristicky založených metód (analýza tokov)**

Aj keď je metóda klasifikácie na základe obsahu paketov popísaná v sekcií [4.2](#page-19-2) presná, existujú prípady, kedy nie je vhodná. Preto sa vyvinuli rôzne metódy detekcie, ktoré sa nezakladajú na obsahu aplikačnej vrstvy, ale fungujú primárne na analýze IP a transportnej vrstvy paketov. Naviac väčšina z nich neklasifikuje iba na základe jedného momentálneho paketu, ale priebežne si budujú dodatočné štatistické informácie, napríklad o tokoch. Nad paketom, alebo nad dátami o toku sa postupne vykoná konečná množina heuristík a na základe ich výsledkov sa rozhodne, či daný paket alebo tok spadá alebo nespadá pod určitú triedu protokolov. Využívajú sa heuristiky jednoduchšie, zložitejšie, prípadne rôzne ich kombinácie [\[10,](#page-41-5) [21\]](#page-42-8).

Medzi primárne sledované vlastnosti paketov týmito metódami patria:

- ∙ IP adresy, zdrojové aj cieľové
- ∙ Využitie UDP alebo TCP protokolu
- ∙ Čísla portov
- ∙ Veľkosť paketov
- ∙ Rýchlosť prenosu
- ∙ Množstvo spojení
- ∙ Vzťahy medzi tokmi
- ∙ Množstvo neúspešných spojení (ICMP)
- ∙ Dĺžka toku

Hlavnou výhodou týchto metód je, že dokážu odhaliť šifrovanú komunikáciu a neporušujú práva na súkromie používateľov internetu. Trpia však nižšou presnosťou v porovnaní s metódou klasifikácie pomocou analýzy obsahu paketov a ich výsledky by sa mali brať iba ako podozrenie, nie ako presný jednoznačný výsledok.

Potenciálnou nevýhodou môže byť fakt, že dokážu detekovať triedy protokolov s rovnakým, alebo podobným chovaním a nedokážu detekovať jeden konkrétny protokol. V prípade, že je potrebné detekovať jeden konkrétny protokol, začnú vznikať takzvané false positives, ktoré sú bližšie popísané v sekcií [4.5](#page-21-1) [\[10,](#page-41-5) [21\]](#page-42-8).

### <span id="page-21-0"></span>**4.4 Active Crawlers**

Predchádzajúce spôsoby detekcie boli všetky pasívne. Nad zozbieranými dátami sa vykonali určité algoritmy a heuristiky za účelom získania štatistických, prípadne iných výsledkov, no negenerovali žiadnu dodatočnú internetovú premávku.

Aktívna klasifikácia využíva program, ktorý sa tvári ako klientská aplikácia implementujúca sledovaný protokol, ktorého úlohou je získavanie dát od jednotlivých zariadení aktívnym dotazovaním a následné spracovanie odpovedí od dotazovaných zariadení.

Aktívne metódy sa nevyužívajú ku klasifikácií ako takej, využívajú sa skôr za účelom získania dodatočných informácií, napríklad kontaktovaním P2P centrálneho serveru falošnými dotazmi, alebo kontaktovaním jednotlivých uzlov v P2P sieti. Môže sa využiť napríklad k tomu, aby sa zistil kompletný zoznam uzlov v určitom swarme.

Nevýhodou aktívnej klasifikácie je, že sama vytvára internetovú premávku a dokáže spracovávať iba dáta, ktoré sama získa [\[10\]](#page-41-5).

### <span id="page-21-1"></span>**4.5 False positives a False negatives**

Pri klasifikácií internetovej komunikácie sa môže stať, že isté pakety, alebo istý tok klasifikátor chybne vyhodnotí a označí ako podozrivé, no v skutočnosti podozrivé nie sú. Vznikajú *false positives*.

V prípade, že klasifíkátor komunikáciu neoznačí ako podozrivú, aj keď by označená byť mala, vznikajú *false negatives* [\[8\]](#page-41-6).

False negatives a false positives sa týkajú hlavne heuristicky založených metód, pretože detekcia iba na základe chovania určitého protokolu v sieti nikdy nebude úplne presná, pretože takéto chovanie môže vykazovať niekoľko protokolov, takže false positives prípadne false negatives vo väčšej či menšej miere budú vznikať vždy. Množstvo vzniknutých false positives či false negatives závisí od presnosti využitých heuristík [\[10\]](#page-41-5).

### <span id="page-21-2"></span>**4.6 Snort**

Príkladom programu určeného na detekciu v internetovej premávke je *Snort*. Snort je open source aplikácia distribuovaná pod licenciou GNU GPLv2, pôvodne vytvorená Martinom Roeschom, ktorá slúži na odchytávanie paketov, ich analýzy, ale aj ako detektor na základe obsahu paketov. V dnešnej dobe ho vlastní spoločnosť Cisco.

Snort dokáže pracovať v troch režimoch:

∙ **Sniffer mode** - Číta pakety z internetového rozhrania a následne ich vypisuje na terminálový výstup.

- ∙ **Packet logger mode** Zapisuje pakety do súboru.
- ∙ **Network Intrusion Detection System (NIDS) mode** Vykonáva nad internetovou premávkou detekciu na základe pravidiel.

Detekcia sa vykonáva na základe zadaných pravidiel. Pravidlá si môže používateľ napísať sám, prípadne sú k programu mesačne výrobcom distribuované oficiálne referenčné pravidlá. Registrovaní užívatelia na stránke výrobcu ich dostanú zdarma, no užívatelia, ktorí si platia mesačné predplatné, dostávajú tieto pravidlá o 30 dní skôr. Týmito pravidlami je možné program nakonfigurovať tak, aby v prípade nájdenia určitých znakov alebo signatúr v pakete o tom užívateľa informoval, alebo aby paket zapísal do samostatného súboru, prípadne rôzne ďalšie akcie, ktoré si užívateľ zadefinuje.

Nevýhodou Snortu je, že nedokáže vykonávať klasifikáciu na základe tokov, ani nedokáže z paketov vyextrahovať určité informácie, ako napríklad v prípade tejto práce info hashe.

Vo výpise [4.1](#page-22-0) je príklad pravidla pre program Snort, ktorý užívateľa informuje vždy, keď v TCP pakete detekuje komunikáciu s trackerom popísanú v podsekcií [3.2.4.](#page-15-0) Na aplikačnej vrstve hľadá reťazce 'GET', '/announce', 'info\_hash=' a 'event=started'. V prípade nájdenia spomínaných reťazcov sa vypíše správa 'P2P BitTorrent announce request'.

Vo výpise [4.2](#page-22-1) je príklad pravidla detekujúceho Peer protokol, ktorý je popísaný v podsekcií [3.2.5.](#page-16-0) Na aplikačnej vrstve TCP paketu, ktorého koncový port je z rozsahu 6881 až 6889 sa hľadá hexadecimálna hodnota 13 nasledovaná reťazcom 'BitTorrent protocol'. V prípade nájdenia tejto signatúry sa vypíše správa 'P2P BitTorrent transfer'.

```
alert tcp $HOME_NET any -> $EXTERNAL_NET any (msg:"P2P BitTorrent
announce request"; flow:to server,established; content:"GET";depth:4;
content:"/announce"; distance:1; content:"info_hash="; offset:4;
content:"event=started"; offset:4; classtype:policy-violation;
sid:2180; rev:2;)
```
Výpis 4.1: Príklad pravidla pre detekciu komunikácie s trackerom

```
alert tcp $HOME_NET any -> $EXTERNAL_NET 6881:6889 (msg:"P2P BitTorrent
transfer"; flow:to_server,established; content:"|13|BitTorrent
protocol";depth:20; classtype:policy-violation; sid:2181; rev:2;)
```
Výpis 4.2: Príklad pravidla pre detekciu TCP Peer protocol handshake message

### <span id="page-23-0"></span>**Kapitola 5**

## **Návrh detekcie protokolu BitTorrent**

V tejto kapitole upravím spôsoby klasifikácie popísané v kapitole [4](#page-19-0) a definujem signatúry pre hĺbkovú analýzu tokov tak, aby vhodne detekovali protokol BitTorrent. Ďalej som vykonal dve štúdie, kde som sa zameral na pomer TCP a UDP spojení a pomer šifrovanej a nešifrovanej komunikácie protokolu BitTorrent.

### <span id="page-23-1"></span>**5.1 Detekcia komunikácie s tracker serverom**

Na základe znalostí o komunikácií s tracker serverom, ktoré sú popísané v sekcií [3.2.4,](#page-15-0) som navrhol signatúry, ktoré budú komunikáciu BitTorrent vyhľadávať v rámci HTTP paketov a tie sú:

- ∙ **GET /announce** dotaz klienta žiadajúci zoznam peerov v swarme.
- ∙ **GET /scrape** dotaz klienta žiadajúci informácie o swarme.

Detekcia na základe spomínaných reťazcov bude úspešná iba v prípade, že komunikácia s trackerom prebiehala nešifrovaná, v opačnom prípade signatúry nebude možné nájsť. Keď bude detekovaný takýto paket, vyextrahuje sa z jeho payloadu unikátny info hash torrentu, ktorý sa uloží pre prípadné použitie. Ďalej sa z payloadu vyextrahuje aj port, na ktorom daný peer načúva a tento port sa spojí so zdrojovou IP adresou paketu. Všetka ďalšia komunikácia či už TCP alebo UDP obsahujúca kombináciu danej zdrojovej IP adresy s vyextrahovaným číslom portu sa označí za komunikáciu BitTorrent.

Z dôvodu veľkého množstva generovaných paketov protokolom BitTorrent nie je výhodné vyhľadávať vyššie popísané signatúry v každom TCP pakete, ale je potrebné vybrať vhodné vzorky. Vzhľadom k tomu, že som nedokázal nájsť nijakú štúdiu, ktorá by sa zaoberala veľkosťou paketov generovaných protokolom BitTorrent, vykonal som takúto štúdiu sám. Analýzu som vykonal v mnou odchytených BitTorrentových komunikáciách a v pcapovom súbore vytvorenom v rámci siete VUT, ktorá obsahuje odchyt BitTorrentového seedboxu. Pomocou programu Wireshark som v odchytených súboroch sledoval HTTP pakety obsahujúce komunikáciu s trackerom. Z bližšieho skúmania paketov som zistil, že veľkosť paketov obsahujúcich dotaz announce sa pohybuje v rozmedzí 400-500 bajtov v prípade IPv4. V prípade IPv6 niekoľko paketov mierne presahovalo veľkosť 500 bajtov. Veľkosť paketov požiadavky scrape sa vždy pohybovala v rozmedzí 200-300 bajtov. Preto som stanovil rozsah 200-600 bajtov pre podozrenie z tracker komunikácie. Potenciálne by mohli vznikať false negatives v prípade, že by bola veľkosť paketu mimo zadaný rozsah, ale z preskúmaných približne 900 tracker správ takáto situácia nenastala ani raz.

### <span id="page-24-0"></span>**5.2 Detekcia Peer Protocolu**

Ná základe znalostí o Peer protokole popísaných v podkapitole [3.2.5,](#page-16-0) aj v tomto prípade som definoval signatúru, ktorá sa nachádza v rámci správ handshake, ktorou je možné Peer protokol detekovať na základe obsahu paketov a tou je hexadecimálna hodnota 0x13 (decimálne 19), ktorá reprezentuje začiatok handshake správy, a zároveň dĺžku nasledujúceho reťazca, nasledovaná samotným reťazcom "BitTorrent protocol", takže *0x13BitTorrent protocol*.

Samozrejme, ako aj v sekcií [5.1](#page-23-1) aj v tomto prípade platí, že komunikácia nesmie byť šifrovaná, inak sa signatúra nedetekuje. V prípade nájdenia danej signatúry sa zdrojová IP adresa spolu so zdrojovým portom a koncová IP adresa spolu s koncovým portom označia za usvedčené z BitTorrentovej komunikácie a všetky ďalšie TCP a UDP pakety obsahujúce aspoň jednu zo spomínaných dvoch kombinácií IP adresa-Port sa taktiež označia za usvedčené.

Naviac z payloadu paketu sa extrahuje 20 bajtov, pri TCP medzi 29 až 49 bajtom, ktoré obsahujú info hash. Pri UDP sa tento info hash nachádza až medzi 49 až 69 bajtom obsahu, z dôvodu 20 bajtovej uTP hlavičky na začiatku handshake správy. Tento spôsob zvyšuje šancu na získanie info hashu v prípade, že tracker komunikácia prebiehala cez HTTPS, alebo cez UDP.

Aby sa neprehľadávali všetky pakety, aj v tomto prípade je treba zvoliť vhodné vzorky na preskúmanie pomocou hĺbkovej analýzy obsahu. Rovnakým testovaním, ako bolo popísané v sekcií [5.1](#page-23-1) som analyzoval veľkosť TCP a UDP paketov obsahujúcich Peer protocol handshake správu. Z niekoľkých tisícov analyzovaných handshake paketov som zistil, že ich veľkosť sa pohybuje v rozsahu od 100 do 200 bajtov v prípade TCP aj UDP, aj v prípade IPv4 a IPv6. Preto som stanovil rozsah pre podozrenie z Peer protocol handshake komunikácie na 100 až 200 bajtov.

### <span id="page-24-1"></span>**5.3 Detekcia protokolu BitTorrent pomocou analýzy sieťových tokov**

V predchádzajúcich sekciách [5.1](#page-23-1) a [5.2](#page-24-0) boli predstavené spôsoby detekcie protokolu Bit-Torrent analýzujúce obsah paketov. No tie sú neefektívne, keď je obsah paketov šifrovaný, pretože v nich nedokážu vyhľadať potrebné signatúry. Rovnako sa môže stať, že sa pakety obsahujúce dané signatúry neodchytia vôbec, pretože odchytávanie začalo v neskoršej fázi BitTorrent komunikácie. Preto je potrebné tieto varianty detekcie rozšíriť o spôsob, ktorým je možné protokol detekovať bez potreby analýzy jeho payloadu. Preto som na základe analyzovaného chovania protokolu BitTorrent navrhol isté heuristiky, ktoré dokážu protokol BitTorrent detekovať z jeho chovania v sieti.

Heuristiky detekcie založené na chovaní protokolu BitTorrent:

- ∙ **Sledovanie čísel portov** Číslo zdrojového aj koncového portu pri komunikácií BitTorrent je väčšíe ako 1023.
- ∙ **Rovnaké číslo portu pre TCP aj UDP komunikáciu** Peer používa rovnaké číslo portu, ktoré odošle trackeru pre TCP aj UDP spojenia.
- ∙ **Veľké množstvo spojení z jedného UDP portu** Klient z jedného UDP portu väčšieho ako 1023 kontaktuje veľký počet iných zariadení takisto načúvajúcich na porte väčšom ako 1023.
- ∙ **Veľké množstvo TCP portov** Pri TCP komunikácií sa pre každého kontaktovaného peera vytvára vlastný port, takže je možné sledovať zvyšený počet TCP portov väčších ako 1023, ktoré komunikovali na port väčší ako 1023.
- ∙ **Čísla TCP a UDP portov z rozsahu 6881 až 6999** Tieto porty sú prakticky "well-known ports" pre protokol BitTorrent [\[10\]](#page-41-5).
- ∙ **Predchádzajúce odhalenie** V prípade, že IP adresa už bola predtým odhalená pomocou niektorej z metód hĺbkovej analýzy paketov, tak je veľká pravdepodobnosť, že všetka ďalšia komunikácia z tejto IP adresy a portu väčšieho ako 1023 na port väčší ako 1023 bude komunikácia BitTorrent.

Nevýhodou tohoto spôsobu detekcie je, že takéto správanie môže vykazovať niekoľko rôznych P2P protokolov, takže v prípade, že bude v jednom pcapovom súbore prítomných viac protokolov s chovaním podobným BitTorrentu, budú nastávať false positives. Druhým problémom môžu byť zase peeri, ktorí sa zamaskujú pod číslo portu z rozsahu 0-1023, ktorí sa nedetekujú vôbec (false negatives). Aby sa predišlo false positives, bude tento spôsob detekcie vo výslednej implementácií voliteľný.

### <span id="page-25-0"></span>**5.4 Pomer využívania UDP a TCP transportného protokolu v komunikácií BitTorrent**

Pri zoznamovaní sa s protokolom BitTorrent som vykonal sledovanie využitia transportných protokolov UDP a TCP za účelom zistenia pomeru týchto transportných protokolov v bežných užívateľských podmienkach, aby som vedel, akú komunikáciu mám v nástroji očakávať ako dominantnú.

Testovanie som vykonal odchytom BitTorrentovej komunikácie s rôznymi nastaveniami BT klienta. Vytvorených bolo celkovo osem pcapových súborov. Prvé štyri súbory obsahujú BitTorrentovú komunikáciu s pôvodnými nastaveniami BT klienta, čo znamená povolené rozšírenie uTP. V ďalších štyroch pcapových súboroch sa sťahoval ten istý obsah, ako v prvých štyroch súboroch s tým rozdielom, že rozšírenie uTP bolo zakázané. Ako testovací klient som využil Transmission, ktorý je predinštalovaný na operačnom systéme Ubuntu. Odchytený bol iba proces samotného sťahovania dát, nie ich následné seedovanie.

Obsah odchytených pcapových súborov je následovný:

- ∙ pcap 1: sťahovaný súbor ubuntu-18.04-live-server-amd64.iso, uTP povolené
- ∙ pcap 2: sťahovaný súbor ubuntu-18.04-desktop-amd64.iso, uTP povolené
- ∙ pcap 3: sťahovaný súbor ubuntu-17.10.1-server-i386.iso, uTP povolené
- ∙ pcap 4: sťahovaný súbor ubuntu-17.10.1-desktop-amd64.iso, uTP povolené
- ∙ pcap 5: sťahovaný súbor ubuntu-18.04-live-server-amd64.iso, uTP zakázané
- ∙ pcap 6: sťahovaný súbor ubuntu-18.04-desktop-amd64.iso, uTP zakázané
- ∙ pcap 7: sťahovaný súbor ubuntu-17.10.1-server-i386.iso, uTP zakázané

∙ pcap 8: sťahovaný súbor ubuntu-17.10.1-desktop-amd64.iso, uTP zakázané

<span id="page-26-0"></span>Tabuľka [5.1](#page-26-0) obsahuje pomery UDP a TCP spojení v prvých štyroch pcapových súboroch s rozšírením uTP povoleným.

| Testovaný | Počet BT | Pomer TCP   | Pomer UDP   |
|-----------|----------|-------------|-------------|
| súbor     | paketov  | komunikácie | komunikácie |
| pcap 1    | 1191750  | $2.7\%$     | 97.3%       |
| pcap 2    | 3184687  | $5.2\%$     | 94.8%       |
| pcap 3    | 1205753  | $1.6\%$     | 98.4%       |
| pcap 4    | 2308940  | 2.5%        | 97.5%       |

Tabulka 5.1: Pomer UDP a TCP paketov pri zapnutom rozšírení uTP

<span id="page-26-1"></span>V tabuľke [5.2](#page-26-1) sa nachádzajú pomery v súboroch so zakázaným rozšírením uTP.

| Testovaný | Počet BT | Pomer TCP   | Pomer UDP   |
|-----------|----------|-------------|-------------|
| súbor     | paketov  | komunikácie | komunikácie |
| pcap 5    | 1059260  | $99.1\%$    | $0.9\%$     |
| pcap 6    | 2314702  | 99.87%      | 0.13%       |
| pcap 7    | 927713   | 99.83%      | $0.17\%$    |
| pcap 8    | 1862356  | 99.81%      | $0.19\%$    |

Tabulka 5.2: Pomer UDP a TCP paketov pri vypnutom rozšírení uTP

Ďalej som sa zameral na to, ktorý transportný protokol je predvolený na najpoužívanejších BitTorrentových klientoch. Dôvodom tohoto výskumu je môj názor, že bežný používateľ BitTorrentovej aplikácie nie je dostatočne znalý problematike transportných protokolov v rámci protokolu BitTorrent natoľko, aby mal potrebu tieto nastavenia meniť, čo mi potvrdilo aj niekoľko ľudí z môjho okolia, ktorí pravidelne protokol BitTorrent využívajú. Tým pádom, keď sa zistí, ktorý protokol v týchto aplikáciách implicitne dominuje, tak sa určí, ktoré z predchádzajúcich dvoch testovaní je možné považovať za relevantnejšie.

Zoznam najpoužívanejších klientov som získal z článku na portáli lifehacker.com, ktorý obsahoval aj anketu, v ktorej čitatelia mohli hlasovať za BT klienta, ktorý používajú. Do hlasovania sa celkovo zapojilo 13823 čitateľov [\[12\]](#page-41-7). V tabuľke [5.3](#page-27-1) je možné vidieť jednotlivých klientov, ich percentuálne zastúpenie čitateľmi a informáciu o tom, či daný klient má alebo nemá predvolene povolené rozšírenie uTP. K týmto klientom som naviac dodal ešte dvoch ďalších, ktorých som sám poznal, ale do hlasovania sa nedostali.

Vzhľadom k tomu, že každý z testovaných BT klientov mal od inštalácie protokol uTP povolený, bude sa pri implementácií detekčného nástroja brať v úvahu fakt, že komunikácia BitTorrent v odchytených súboroch môže prebiehať obomi transportnými protokolmi v nestálych pomeroch. Množstvo TCP a UDP komunikácie pri sťahovaní pomocou protokolu BitTorrent veľmi závisí od nastavenia BT klientov jednotlivých peerov v swarme. V prípade, že bude mať väčšina peerov rozšírenie uTP povolené, bude v tomto swarme dominovať UDP komunikácia. V opačnom prípade bude väčšina spojení prebiehať pomocou protokolu TCP.

<span id="page-27-1"></span>

| Názov BT          | Zastúpenie | $\mathbf{u}$ TP |
|-------------------|------------|-----------------|
| klienta           | čitateľmi  | povolené        |
| uTorrent          | 42.47%     | ÁNO             |
| Transmission      | 21.23%     | ÁNO             |
| qBitTorrent       | 18.75%     | ÁNO             |
| Deluge            | 10.7%      | ÁNO             |
| Tixati            | 6.85%      | ÁNO             |
| Vuze              |            | ÁNO             |
| <b>BitTorrent</b> |            | ÁNO             |

Tabulka 5.3: Pomery využitia jednotlivých klientov čitateľmi a informácia o predvolenom využití rozšírenia uTP

### <span id="page-27-0"></span>**5.5 Šifrovanie komunikácie BitTorrent**

Pred implementáciou detekčného nástroja som vykonal ešte jednu štúdiu, pri ktorej som zisťoval množstvo šifrovanej tracker komunikácie. Ďalej som sa zameral na šifrovanie Peer protokolu.

Šifrovanie komunikácie pri trackeroch závisí od toho, cez aký protokol prebieha. S HTTP a UDP servermi sa komunikuje nešifrovane a s HTTPS servermi šifrovane. Preto, som sledoval výskyt týchto serverov analýzou torrentových súborov. Testy boli vykonané nad 1230 súbormi. 1130 súborov mi bolo poskytnutých kolegom Martinom Grnáčom, ktorý pre jeho bakalársku prácu napísal skript, ktorý automatizovane prehľadáva indexovacie servery a sťahuje torrentové súbory [\[11\]](#page-41-8). Ďalších 100 vzoriek som manuálne stiahol z asi 15 najznámejších torrentových webov. Nad týmito vzorkami som spustil skript v jazyku Python, ktorý v nich skúmal množstvo HTTP, HTTPS a UDP trackerov. V tabuľke [5.4](#page-27-2) sa nachádza zastúpenie jednotlivých typov serverov v súboroch a v tabuľke [5.5](#page-27-3) je množstvo súborov s aspoň jedným HTTPS trackerom a súborov bez HTTPS trackeru.

<span id="page-27-2"></span>

|       | <b>HTTP</b> | <b>HTTPS</b> |          |
|-------|-------------|--------------|----------|
|       | trackery    | trackery     | trackery |
| Počet | 1795        | 25           | 1817     |
| Pomer |             |              | 500      |

<span id="page-27-3"></span>Tabulka 5.4: Množstvo HTTP, HTTPS a UDP trackerov obsiahnutých v súboroch

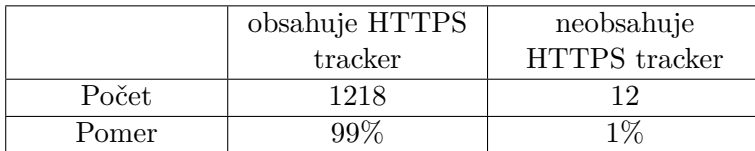

Tabulka 5.5: Súbory, ktoré obsahovali aspoň jeden HTTPS tracker a ktoré neobsahovali ani jeden HTTPS tracker

Z predchádzajúcich zistení vyplýva, že komunikácia s trackermi vo väčšine prípadov šifrovaná nie je, no nemali by sa tieto výsledky veľmi globalizovať. Príkladom môžu byť torrentové súbory stiahnuté z najznámejšieho českého torrentového webu cztorrent.net (zároveň funguje aj ako privátny tracker), ktoré takmer všetky obsahujú aspoň jeden HTTPS tracker. Takisto sa môže stať, že aj keď daný torrentový súbor HTTPS tracker obsahuje, tak ho klientská aplikácia nevyužije, prípadne bude tento server nefunkčný a využije sa alternatívny, nešifrovaný HTTP alebo UDP server.

Čo sa týka šifrovania Peer protokolu je už zistenie množstva šifrovania trošku zložitejšie. Šifrovanie Peer protokolu primárne nevzniklo za účelom zabezpečenia jeho obsahu, ale ako spôsob obchádzania traffic shapingu poskytovateľov internetového pripojenia, pretože niektorí komunikáciu BitTorrent značne obmedzujú [\[2,](#page-41-9) [1,](#page-41-10) [19\]](#page-42-9). Táto komunikácia však nemá žiadne oficiálne rozšírenie týkajúce sa jej šifrovania. Šifrovanie plne závisí od tvorcu BT klienta, či ho do svojej aplikácie zahrnie a akým spôsobom ho implementuje. Rozdielne implementácie môžu spôsobiť nekompatibilitu medzi jednotlivými BitTorrentovými klientami. Dokonca Bram Cohen, samotný zakladateľ protokolu BitTorrent, šifrovanie kritizuje [\[6\]](#page-41-11). Preto sa niektorí tvorcovia klientských aplikácií spojili k tomu, aby vytvorili vzájomnú kompatibilitu šifrovania svojich klientov [\[2\]](#page-41-9). Naviac, aby sa predišlo nekompatibilite existujúcich klientov, tak väčšina z nich má ako jedno z možných nastavení preferovanie šifrovania, čo znamená, že BT klient môže s iným klientom, komunikovať šifrovane v prípade, že majú kompatibilnú implementáciu šifrovania. V opačnom prípade bude ich komunikácia nešifrovaná. Ďalej existuje možnosť šifrovanie vynútiť, čo môže mať za následok značné spomalenie sťahovania obsahu, pretože sa počet peerov v swarme obmedzí len na tých, so zapnutým a kompatibilným šifrovaním [\[19\]](#page-42-9).

Mieru šifrovania Peer protokolu je ťažké odhadnúť, alebo odtestovať. Všetko záleží od peerov v swarme. Môžu nastať prípady, že všetci peeri budú mať šifrovanie povolené a ich BT klienti budú kompatibilní, takže komunikácia bude šifrovaná úplne. Rovnako sa môže stať, že v swarme bude mať väčšina peerov šifrovanie zakázané, alebo ich klienti budú nekompatibilní a tým pádom ich komunikácia nebude šifrovaná skoro vôbec.

### <span id="page-29-0"></span>**Kapitola 6**

## **Implementácia nástroja**

V tejto kapitole bude popísaná už samotná implementácia detekčného nástroja, ktorý vykonáva detekciu na základe navrhnutých spôsobov detekcie popísaných v kapitole [5.](#page-23-0) Nástroj som implementoval v jazyku Python. Implementované boli dve verzie. Prvá využívala knižnicu pre spracovanie paketov *Scapy*. Tá však nebola z dôvodu časovej náročnosti vyhovujúca, preto bola vytvorená druhá varianta za pomoci knižnice *dpkt*. Popisaná bude iba druhá varianta, no v záverečnej testovacej fázi budú obe verzie navzájom porovnané.

### <span id="page-29-1"></span>**6.1 Nástroj pre detekciu komunikácie BitTorrent**

Úlohou tohoto nástroja je offline analýza z pcapového súboru a detekcia IP adries a portov podozrivých z využívania protokolu BitTorrent pomocou hĺbkovej analýzy paketov doprevádzanej analýzou tokov. Taktiež sa z tracker a peer komunikácií extrahujú info hashe, ktoré sa dajú pri ďalšom manuálnom, či automatizovanom spracovaní ďalej využiť. Vstupom programu je súbor formátu pcap.

Vstupné parametre programu:

- ∙ -f filename [povinný]- súbor filename vo formáte pcap.
- ∙ -s [voliteľný] povolí detekciu pomocou analýzy tokov.
- ∙ -n IP\_network/network\_mask [voliteľný] vyfiltruje výstup programu iba na IP adresy, ktoré obsahujú zadaný prefix. V prípade, že sa maska nezadá, program funguje ako filter konkrétnej adresy. Funguje iba pre IPv4
- ∙ -o outputfile [voliteľný] výstup sa uloží do súboru outputfile vo forme XML.
- ∙ -d [voliteľný] povolí výpis počtu nájdených IP, portov a info hashov. Iba na terminál.

V prípade, že sa nezadá outputfile, bude výstup vypísaný na terminál.

#### <span id="page-29-2"></span>**6.1.1 Rozpoznávanie komunikácie**

Základom programu je čítanie jednotlivých paketov zo súboru vo formáte pcap. Pakety, ktoré neobsahujú TCP, alebo UDP protokol sú automaticky odfiltrované. Ešte pred klasifikačným algoritmom sa odtestuje, či niektorá z IP adries spolu s jej portom z paketu už nebola v minulosti usvedčená na základe obsahu paketu z BitTorrent komunikácie. V prípade že áno, označí sa jej koncový bod rovnako za usvedčený z BitTorrent komunikácie a prejde sa k čítaniu ďalšieho paketu. V prípade, že sa kombinácia IP adries a portov v pakete vyskytuje prvý krát, predá sa paket klasifikačnému algoritmu, ktorý na základe typu transportného protokolu a veľkosti paketu určí vzorky, ktoré odtestuje na prítomnosť signatúr charakteristických pre protokol BitTorrent. Tento algoritmus je zakreslený diagramom na obrázku [6.1.](#page-32-0)

V prípade, že sa jedná o TCP paket, ktorý má veľkosť 200 až 600 bajtov, testuje sa na prítomnosť HTTP komunikácie s trackerom (podľa sekcie [5.1\)](#page-23-1). Hľadajú sa v jeho payloade reťazce *GET /announce* a *GET /scrape*. V prípade, že sa potvrdí prítomnosť announce dotazu, vytiahne sa z jeho náplne info hash torrentu a port, na ktorom daný uzol načúva. Vzhľadom k tomu, že vytiahnutý info hash je vo formáte urlencoded, tak sa musí najskôr dekódovať a previesť na tlačiteľnú podobu hexadecimálnych hodnôt. A až následne sa vo formáte reťazca uloží do určenej štruktúry. Keďže boli nájdené konkrétne charakteristiky protokolu BitTorrent, môže sa zdrojová IP adresa paketu spolu s extrahovaným portom z payloadu uložiť do štruktúry uchovávajúcej odhalené zariadenia. V prípade scrape dotazu sa uloží iba info hash, pretože port sa v týchto správach neprenáša.

Ak sa nájde TCP paket s veľkosťou 100 až 200 bajtov, testuje sa na prítomnost Peer protokolu (podľa sekcie [5.2\)](#page-24-0). Ako signatúra sa hľadá hodnota *19 (0x13 hex)* nasledovaná reťazcom *BitTorrent protocol*. V prípade, že bola signatúra nájdená, IP adresy zdrojového aj koncového zariadenia spolu s ich portami sa uložia do štruktúry uchovávajúcej odhalené zariadenia, pretože znovu je možné s istotou určiť, že sa jedná o hľadanú komunikáciu. Naviac sa vyextrahuje info hash, ktorý sa nachádza medzi 29 až 49 bajtom payloadu daného paketu. Vzhľadom k tomu, že je info hash v binárnej podobe, prevedie sa na tlačiteľnú podobu hexadecimálnych hodnôt a v prípade, že sa ešte predtým nevyskytol, sa uloží do štruktúry uchovávajúcej info hashe.

UDP paket s veľkosťou 100 až 200 bajtov sa takisto testuje na prítomnosť Peer protokolu a prebieha úplne rovnakým spôsobom, ako pri TCP pakete, s jedným rozdielom, že keď sa signatúra detekuje, tak sa info hash vyextrahuje medzi 49 až 69 bajtom payloadu. Tento posun nastáva kvôli uTP hlavičke, ktorej veľkosť je 20 bajtov.

Ak sa nedetekuje ani jedna z predchádzajúcich signatúr a je povolený prepínač -s, zavolá sa algoritmus, ktorý vykonáva detekciu na základe správania protokolu BitTorrent a buduje štruktúru uchovávajúcu informácie o tokoch. Tento algoritmus je zakreslený v diagrame na obrázku [6.2.](#page-32-1) Algoritmus odtestuje, či je v danom pakete zdrojový aj koncový port väčší ako 1023 a ak áno, zistí sa, či aspoň jeden z portov paketu nie je z intervalu 6881 až 6999. V prípade že áno, uložia sa IP adresy a porty ako podozrivé, pretože daný rozsah spadá do 'well-known ports' protokolu BitTorrent. V opačnom prípade sa odtestuje, či aspoň jedna z IP adries paketu už nebola odhalená na základe obsahu paketov. Ak áno, IP adresy a porty paketu sa uložia ako podozrivé. Ak paket nespĺňa ani jednu z predchádzajúcich kritérií, uložia sa pre obidve IP adresy a ich porty koncový bod. Na konci, keď sa už prečíta celý pcapový súbor sa vykoná finálna analýza týchto dát vybudovaných analýzou tokov a všetky IP adresy, ktoré komunikovali z UDP portu na aspoň 30 rôznych koncových IP adries, alebo majú vytvorených aspoň 30 TCP portov sa označia ako podozrivé z komunikácie BitTorrent. Podozrivé preto, lebo na základe analýzy tokov nie je možné s presnosťou určiť, že sa naozaj jednalo o komunikáciu BitTorrent a nie o iný P2P protokol. Táto analýza je voliteľná, pretože je veľká šanca vzniku false positives a false negatives.

Nakoniec sa vytvorí XML výstup programu. V prípade, že bol zadaný prepínač -n a bola určená adresa, či prefix, na ktoré sa má program zamerať, tak sa do výstupu zapíšu informácie iba o tých IP adresách, ktoré vyhovujú zadanému filtru. Príklad výstupu programu je možné vidieť vo výpise [6.1](#page-31-0)

#### **Trieda packetClass**

Táto trieda slúži pre ukladanie potrebných dát z paketu, ktorý bol načítaný zo súboru, pretože samotná knižnica dpkt neponúka veľmi pohodlnú prácu s paketmi. Obsahuje atribúty source IP, destination IP, source Port, destination Port, payload a metódy, pre získavanie a nastavovanie týchto atribútov.

#### **Štruktúry convinced a suspected**

Štruktúra convinced obsahuje IP adresy a porty, ktoré boli odhalené pri tracker, alebo peer komunikácií, takže s istotou boli zapojené do komunikácie BitTorrent.

Štruktúra suspected sa zostaví nad vybudovanými tokmi, ktoré sa budujú postupne z paketov, ktorých neodhalila detekcia na základe obsahu paketov. Sú to IP adresy a porty, o ktorých nie je možné s istotou povedať, že komunikovali pomocou protokolu BitTorrent, no vykazujú také správanie. Jedná sa iba o odhad.

```
<?xml version="1.0" ?>
<Root>
    <Convinced>
        <IP name="194.109.162.159">
            <TCP>
                <Port>16881</Port>
            </TCP>
        \langle/IP>
        <IP name="202.88.252.50">
            <TCP>
                <Port>18231</Port>
            </TCP>\langle /IP \rangle<IP name="213.122.214.127">
            <TCP>
                <Port>3860</Port>
                <Port>3861</Port>
            </TCP><UDP>
                <Port>41730</Port>
            </UDP>
        \langle /IP \rangle</Convinced>
    <Info_Hashes>
        <Hash>0164fe7ef1105c57764170edf603c439d64214f1</Hash>
    </Info_Hashes>
</Root>
```
Výpis 6.1: Priklad XML výstupu obsahujúci iba usvedčené zariadenia

<span id="page-32-0"></span>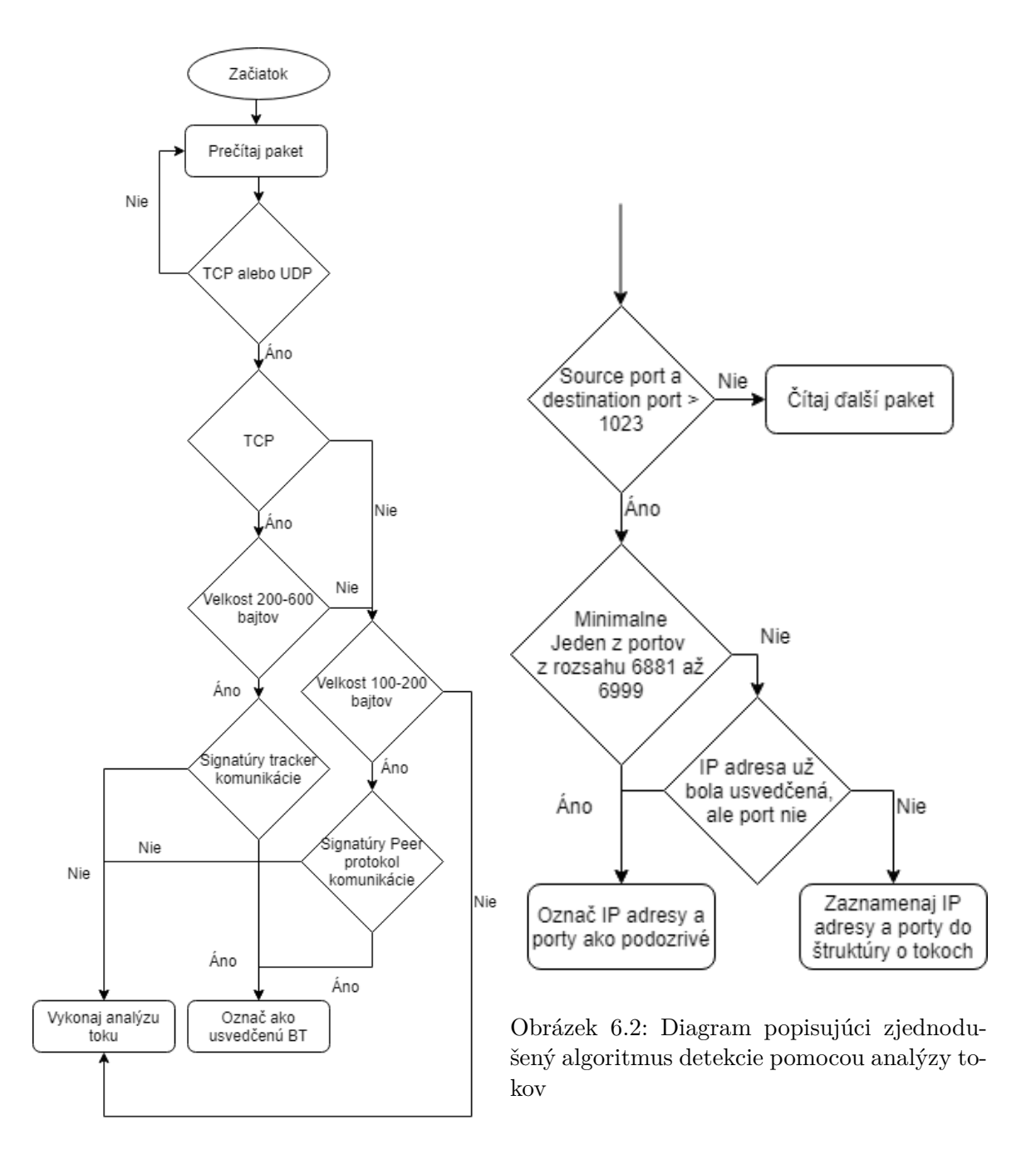

<span id="page-32-1"></span>Obrázek 6.1: Diagram popisujúci zjednodušený algoritmus detekcie pomocou obsahu paketov

### <span id="page-33-0"></span>**Kapitola 7**

### **Testovanie**

Aby sa overili charakteristiky, chyby, či presnosť implementovaného nástroja, bolo potrebné vykonať jeho dôkladné testovanie. Testovanie sa delilo na testy časovej a pamäťovej náročnosti a testy presnosti detekcie.

### <span id="page-33-1"></span>**7.1 Časová a pamäťová náročnosť nástroja**

Pri tomto testovaní sa nijakým spôsobom ani okrajovo netestovala presnosť, ale sledovala sa časová náročnosť, vyťaženie procesora a pamäťové nároky implementovaného programu. Výsledky boli následne porovnané s náročnosťou prvej verzie detekčného programu, ktorá využívala knižnicu Scapy. Pre testovanie sa využil laptop so systémom Ubuntu 16.04 LTS s procesorom I5-5200U, 256GB diskom SSD a 8GB RAM.

Pre testovanie sa použilo päť pcapových súborov rôznych veľkostí, s rôznymi počtami paketov. Sťahovaný obsah v jednotlivých súboroch bol následovný:

- ∙ pcap 1: sťahovaný program winrar, zapnuté uTP, veľkosť pcapu 200 MB
- ∙ pcap 2: sťahovaný ubuntu server, zapnuté uTP, veľkosť pcapu 800 MB
- ∙ pcap 3: odchyt siete VUT obsahujúci seedbox, zapnuté uTP, veľkosť pcapu 2000 MB
- ∙ pcap 4: sťahované 4 rôzne ubuntu distribúcie, vypnuté uTP, vypnuté šifrovanie, veľkosť pcapu 3000 MB
- ∙ pcap 5: sťahované 4 rôzne ubuntu distribúcie, vypnuté uTP, vynútené šifrovanie, veľkosť pcapu 3300 MB

Program s knižnicou dpkt som odtestoval najskôr bez analýzy tokov a následne som rovnaké testovanie vykonal s analýzou tokov zapnutou, aby som zistil pamäťovú a časovú náročnosť oboch variánt programu. Výstup programu bol vždy uložený do súboru. Výsledky testov pre časovú a maximálnu pamäťovú náročnosť, vyťaženie procesoru a rýchlosť spracovania programu bez zapnutej detekcie pomocou analýzy tokov sú uložené v tabuľke [7.1.](#page-34-0) Výsledky programu pri povolenej detekcií pomocou analýzy tokov sú uložené v tabuľke [7.2.](#page-34-1)

Rovnaké testy sa následne vykonali na programe využívajúcom knižnicu Scapy a časová náročnosť sa relatívne porovnala s časovou náročnosťou nástroja využívajúceho knižnicu dpkt s povolenou analýzou tokov uloženou v tabuľke [7.2.](#page-34-1) Výsledky tohoto testovania sú uložené v tabuľke [7.3.](#page-34-2)

<span id="page-34-0"></span>

| Súbor | Počet   | Vyťaženie | Spotrebovaná | $\rm Cas$   | Rýchlosť    |
|-------|---------|-----------|--------------|-------------|-------------|
|       | Paketov | procesoru | pamät (max)  | spracovania | spracovania |
| pcap1 | 213950  | $100\%$   | 16MB         | 10.2s       | 20MB/s      |
| pcap2 | 244979  | 100\%     | 17MB         | 12s         | 66.7MB/s    |
| pcap3 | 3478037 | 100\%     | 22.5MB       | 174s        | 11.5MB/s    |
| pcap4 | 2608610 | 100\%     | 17.2MB       | 136s        | 22.5MB/s    |
| pcap5 | 2863094 | 100%      | 16.9MB       | 98s         | 33.7MB/s    |

Tabulka 7.1: Výsledky testov náročnosti programu bez zapnutej analýzy tokov

<span id="page-34-1"></span>

| Súbor | Počet   | Vyťaženie | Spotrebovaná | Čas         | Relativny     |
|-------|---------|-----------|--------------|-------------|---------------|
|       | Paketov | procesoru | pamäť (max)  | spracovania | časový nárast |
| pcap1 | 213950  | 100\%     | 16.7MB       | 10.8s       | $5.9\%$       |
| pcap2 | 244979  | 100%      | 17MB         | 12.4s       | $3.3\%$       |
| pcap3 | 3478037 | 100%      | 23.5MB       | 179s        | $3\%$         |
| pcap4 | 2608610 | 100%      | 17.4MB       | 136s        | $0\%$         |
| pcap5 | 2863094 | 100%      | 17.1MB       | 101s        | $3\%$         |

Tabulka 7.2: Výsledky testov náročnosti programu so zapnutou analýzou tokov

Podľa vykonaných testov sa zistilo, že pri zapnutej analýze tokov sa spotrebuje o 3 až 6 percent viac času a od 1 do 4,5 percenta viac pamäťových prostriedkov, než varianta bez analýzy tokov.

<span id="page-34-2"></span>

| Súbor | Počet   | Vyťaženie | Spotrebovaná | $\rm Cas$   | $\cos$ ový |
|-------|---------|-----------|--------------|-------------|------------|
|       | Paketov | procesoru | pamät (max)  | spracovania | rozdiel    |
| pcapl | 213950  | $100\%$   | 40MB         | 100s        | $+909\%$   |
| pcap2 | 244979  | 100\%     | 35MB         | 140s        | $+1129%$   |
| pcap3 | 3478037 | 100\%     | 70MB         | 1500s       | $+838\%$   |
| pcap4 | 2608610 | 100%      | 54MB         | 1200s       | $+882%$    |
| pcap5 | 2863094 | 100%      | 50MB         | 860s        | $+851%$    |

Tabulka 7.3: Výsledky testov náročnosti programu využívajúceho knižnicu Scapy

Na výsledkoch testov je možné vidieť, že program využívajúci knižnicu Scapy spotrebuje viac, ako dvojnásobok pamäťových prostriedkov, čo verzia s knižnicou dpkt a spracúva dáta v niektorých prípadoch viac, než desať krát dlhšie. Problémom knižnice Scapy je pomalé čítanie a dekódovanie jednotlivých paketov, ktoré samotné skonzumuje až okolo 95% spotrebovaného času. Tretí testovaný súbor dokázala prečítať a spracovať až za 25 minút, čo ju činí nepoužiteľnou pre väčšie pcapové súbory. Časové nedostatky knižnice Scapy boli hlavným dôvodom pre zmenu knižnice a prepísanie celého programu s využitím knižnice dpkt. Zmyslom tohoto porovnania je poukázať na možné nevýhody a problémy, ktoré môžu vzniknúť po zvolení nevhodných technológií.

V súčasnom stave by sa dal program zrýchliť drobnými optimalizáciami. Druhé možné riešenie, ako by sa dal program zrýchliť stále v rámci jazyka Python je napísať modul pre čítanie a dekódovanie pcapových súborov, ktorý by z nich extrahoval iba tie dáta, ktoré sú potrebné pre detekciu BitTorrentovej komunikácie a žiadne iné. Posledná, najefektívnejšia možnosť, ako zrýchliť detekciu je prepísať program do niektorého nižšieho programovacieho jazyka ako C, či C++.

### <span id="page-35-0"></span>**7.2 Presnosť detekčného nástroja**

Odtestovať presnosť nástroja bolo obtiažne hlavne z toho dôvodu, že neexistuje spôsob, ktorým by sa dala vykonať analýza testovacích dát úplne presne. Samozrejme platí fakt, že z čím menšej siete sa dáta odchytávajú, tým presnejšia analýza sa dá vykonať.

K analýze testovacích dát existujú tri najzákladnejšie metódy:

- ∙ Ručná analýza
- ∙ Analýza iným klasifikátorom
- ∙ Ground Truth Verification Frameworky

Ručná analýza môže byť presná v prípade, že sa vykoná dôkladne a na rozumnom množstve dát. Je však pomalá, pretože vyžaduje viac času na spracovanie, než automatizované prístupy.

Analýza iným, už existujúcim klasifikátorom funguje na tom princípe, že očakávané výsledky testovania stanoví existujúci klasifikátor. S tým však môžu nastávať isté problémy. Vzhľadom k tomu, že existujúci klasifikátor tiež určite využíva heuristiky analýzy obsahu paketov a analýzy tokov, môže byť v určitých prípadoch nepresný, napríklad keď sú pakety šifrované. Potom v prípade zrovnávania výsledkov existujúceho klasifikátoru a testovaného klasifikátoru v prípade nezhody je ťažké určiť, či je chyba v existujúcom, alebo testovanom klasifikátori [\[10\]](#page-41-5).

Frameworky Ground Truth Verification fungujú podobne ako klasifikátory, ale miesto nejakého určitého výsledku sa vytvoria výstupy, ktoré sú prehľadné a prispôsobené pre pohodlnejšiu ručnú analýzu. Na základe ručnej analýzy sa vytvoria očakávané výsledky. Príkladom takéhoto frameworku môže byť "Ground Truth Verification System" vytvorený v rámci práce [\[4\]](#page-41-12).

Ako metódu overenia výsledkov som zvolil existujúci klasifikátor spolu s metódou ručnej analýzy pcapových súborov. Ako existujúci klasifikátor som využil program nDPI, ktorý bol postavený na základe zrušeného projektu OpenDPI, ktorý prevzal tím vývíjajúci systém ntop. Program nDPI je klasifikátor na základe obsahu paketov, ktorý je doplnený ďalšími malými heuristikami k zvýšeniu jeho presnosti. Výsledky programu nDPI v procese testovania slúžia ako minimum toho, čo by mal implementovaný program detekovať. Ručná analýza, na druhú stranu slúži ako maximum, ku ktorému by sa mal program blížiť, ale nad touto hranicou už sú isté false positives.

Testovanie presnosti bolo rozdelené do štyroch častí podľa toho, do akej miery je možné vytvoriť ručnú analýzu pcapových súborov a tú následne porovnať s výstupmi programu:

- 1. Detekcia v referenčných pcapových súboroch dostupných na wiki stránkach programu Wireshark, ktoré obsahujú iba nešifrovanú komunikáciu BitTorrent a žiadnu inú. Pri tomto testovaní sa skúma funkčnosť hĺbkovej analýzy paketov, čo znamená, že všetky prítomné IP adresy by mali byť nájdené bez využitia prepínača -s.
- 2. Detekcia v rámci pcapových súborov odchytených na mojom koncovom zariadení.
- 3. Detekcia v pcapovom súbore, ktorý bol odchytený v sieti VUT a obsahuje v sebe seedbox. Súbor mi bol poskytnutý vedúcim bakalárskej práce.
- 4. Detekcia v súboroch, v ktorých by potenciálne mohli vznikať false positives. Sú to súbory neobsahujúce žiadnu BitTorrentovú komunikáciu. Tieto testy sú primárne určené na odtestovanie presnosti analýzy tokov.

#### <span id="page-36-0"></span>**7.2.1 Testovanie na referenčných súboroch**

V tejto podkapitole popíšem detekciu, ktorú som vykonal v krátkych referenčných súboroch, voľne dostupných na wiki stránkach programu Wireshark, ktoré obsahujú niekoľko názorných BitTorrentových paketov.

Obsah súborov je následovný:

- ∙ pcap 1: názorná TCP peer protokol komunikácia medzi dvomi peermi, nešifrovaná komunikácia
- ∙ pcap 2: komunikácia medzi siedmymi peermi plus HTTP tracker komunikácia, nešifrovaná komunikácia

Test pre súbor pcap 1 bol jednoduchý a oba programy dokázali bez problému nájsť všetky očakávané IP adresy, porty aj info hash. Tabuľka [7.4](#page-36-2) obsahuje výsledky detekcie.

<span id="page-36-2"></span>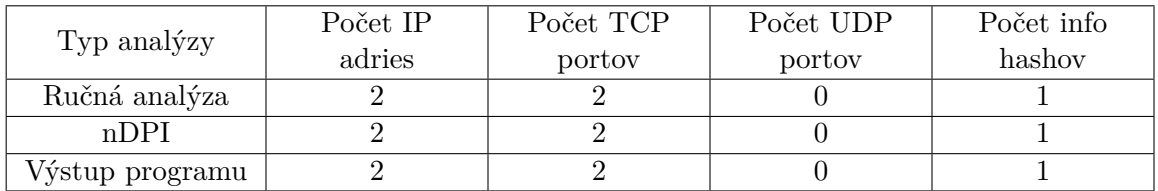

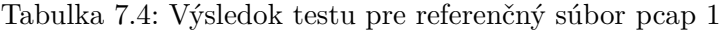

Druhý test pre súbor pcap 2 prebehol takisto v poriadku. Výstup programu nDPI obsahoval o jednu IP adresu naviac, no nejedná sa však o false positive, ale program nDPI do detekcie IP adries a portov zahŕňa aj trackery s ktorými implementovaný program nepočíta. Výsledok testu je možné vidieť v tabuľke [7.5.](#page-36-3)

<span id="page-36-3"></span>

|                 | Počet IP | Počet TCP | Počet UDP | Počet info |
|-----------------|----------|-----------|-----------|------------|
| Typ analyzy     | adries   | portov    | portov    | hashov     |
| Ručná analýza   |          |           |           |            |
| $n$ DPI         |          |           |           |            |
| Výstup programu |          |           |           |            |

Tabulka 7.5: Výsledok testu pre referenčný súbor pcap 2

Výsledok tohoto testovania je veľmi pozitívny. Nájdené boli všetky očakávané IP adresy so všetkými ich portami. Naviac boli vyextrahované aj očakávané info hashe. Tento test však nemá nijakým spôsobom ani vzdialene simulovať využitie nástroja v skutočných podmienkach. Zameriava sa na testovanie funkčnosti a presnosti implementovaných algoritmov vykonávajúcich detekciu na základe obsahu nešifrovaných paketov.

### <span id="page-36-1"></span>**7.2.2 Testovanie na koncovom zariadení**

Toto testovanie som vykonal nad šiestimi pcapovými súbormi, ktoré boli odchytené na mojom koncovom zariadení. Použitý bol BitTorrentový klient Transmission a väčšina ostatných služieb na zariadení bola vypnutá, aby sa zabránilo chybným detekciám false positives. Obsahy súborov boli následovné:

∙ pcap 1: 4 sťahované linuxové distribúcie (4 info hashe), vypnuté uTP, preferované šifrovanie

- ∙ pcap 2: 4 sťahované linuxové distribúcie (4 info hashe), vypnuté uTP, vynútené šifrovanie
- ∙ pcap 3: 4 sťahované linuxové distribúcie (4 info hashe), zapnuté uTP, preferované šifrovanie
- ∙ pcap 4: 4 sťahované linuxové distribúcie (4 info hashe), zapnuté uTP, vynútené šifrovanie
- ∙ pcap 5: Sťahovaná distribúcia ubuntu server, zapnuté uTP, vynútené šifrovanie
- ∙ pcap 6: Sťahovaný program WinRar, zapnuté uTP, vynútené šifrovanie

Výsledky testov pre pcap 1 sú pozitívne. V prípade implementovaného programu vznikol jeden false negative, pretože HTTP tracker komunikoval na porte 6969. Jedná sa iba o false positive portu, nie IP adresy, pretože tracker server fungoval aj ako peer. Výsledky testu pre pcap 1 sa nachádzajú v tabuľke [7.6.](#page-37-0)

<span id="page-37-0"></span>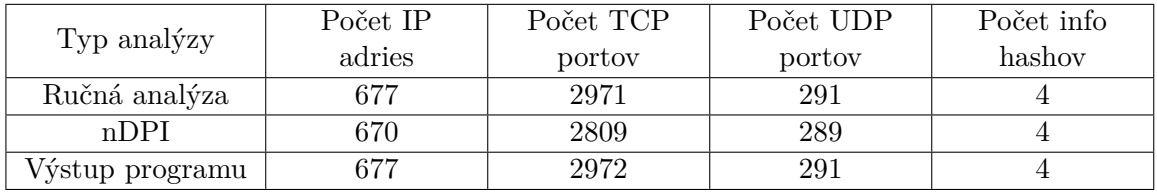

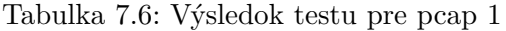

Pri súbore pcap 2 program nDPI čo sa týka detekcie TCP zaostával za implementovaným nástrojom. Naviac program nDPI detekoval o 2 info hashe viac, než sa skutočne sťahovalo, čím v jeho prípade vznikli false positives. Výsledky tohoto testovania sú uložené v tabuľke [7.7.](#page-37-1)

<span id="page-37-1"></span>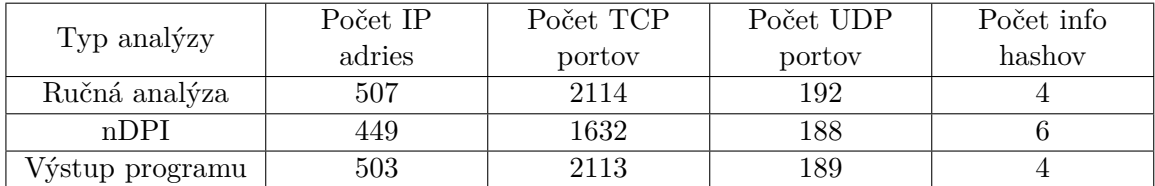

Tabulka 7.7: Výsledok testu pre pcap 2

V súbore pcap 3 sa nachádzalo viac UDP komunikácie. Program nDPI trochu zaostával v detekcií TCP aj UDP. Naviac program nDPI detekoval 5 false positive info hashov. Výsledky testu sú uložené v tabuľke [7.8.](#page-37-2)

<span id="page-37-2"></span>

|                 | Počet IP | Počet TCP | Počet UDP | Počet info |
|-----------------|----------|-----------|-----------|------------|
| Typ analyzy     | adries   | portov    | portov    | hashov     |
| Ručná analýza   | 1396     | 1230      | 1536      |            |
| nDPI            | 1316     | 1105      | 1480      |            |
| Výstup programu | 1385     | 1225      | 1530      |            |

Tabulka 7.8: Výsledok testu pre pcap 3

Pri súbore pcap 4 program nDPI znovu hodne zaostával hlavne čo sa týka detekcie TCP portov. Taktiež jeho detekcia znovu obsahovala false positives pri info hashoch. Čo sa týka implementovaného nástroja detekovalo sa o 7 TCP portov viac, než sa predpokladalo ručnou analýzou. Výsledky detekcie sú uložené v tabuľke [7.9.](#page-38-1)

<span id="page-38-1"></span>

|                          | Počet IP | Počet TCP | Počet UDP | Počet info |
|--------------------------|----------|-----------|-----------|------------|
| Typ analýzy              | adries   | portov    | portov    | hashov     |
| Ručná analýza            | 1932     | 3899      | 2017      |            |
| nDPI                     | 1863     | 2944      | 1968      |            |
| $\sqrt{y}$ stup programu | 1926     | 3906      | 2016      |            |

Tabulka 7.9: Výsledok testu pre pcap 4

Súbor pcap 5 obsahoval komplentne šifrovanú komunikáciu Peer protokolu. Jediná nešifrovaná komunikácia bola medzi peerom a HTTP serverom. V tomto prípade testu mal program nDPI presnejšiu detekciu UDP portov, ale detekcia TCP portov bola znovu v porovnaní s implementovaným nástrojom znateľne slabšia.

|                 | Počet IP | Počet TCP | Počet UDP | Počet info |
|-----------------|----------|-----------|-----------|------------|
| Typ analyzy     | adries   | portov    | portov    | hashov     |
| Ručná analýza   | 213      | 79        | 226       |            |
| $n$ DPI         | 210      |           | 222       |            |
| Výstup programu | 207      | 70        | 216       |            |

Tabulka 7.10: Výsledok testu pre pcap 5

Súbor pcap 6 obsahoval kompletne šifrovanú komunikáciu aj medzi trackerom aj medzi peermi. Na výsledku testu je vidno, že ani jeden z testovaných programov si s TCP komunikáciou moc neporadil. V Prípade programu nDPI znovu vznikli false positives pri info hashoch, troch IP adresách a dvoch UDP portoch. Výsledky tohoto testovania sa nachádzajú v tabuľke [7.11](#page-38-2)

<span id="page-38-2"></span>

| Typ analyzy     | Počet IP | Počet TCP | Počet UDP | Počet info |
|-----------------|----------|-----------|-----------|------------|
|                 | adries   | portov    | portov    | hashov     |
| Ručná analýza   | 18       | 56        |           |            |
| $n$ DPI         | 91 ا     |           | 120.      |            |
| /ýstup programu |          |           |           |            |

Tabulka 7.11: Výsledok testu pre pcap 6

#### <span id="page-38-0"></span>**7.2.3 Testovanie v odchyte siete VUT**

Ďalšie testovanie programu som vykonal v súbore odchyteného v rámci siete VUT. O tomto súbore moc toho známe nie je. Jediná známa informácia je, sa v ňom nachádza odchytený seedbox na IP adrese 147.229.12.246.

Implementovaný nástroj dokázal seedbox detekovať spolu s jeho 2064 TCP portami a 335 UDP portami. Celková detekcia súboru bola zhrnutá do tabuľky [7.12.](#page-39-1) Implementovaný program naviac dokázal odhaliť takmer všetku komunikáciu, ktorá bola označená ručnou analýzou odchyteného súboru. Program nDPI je v analýze väčšieho súboru dosť neefektívny, pretože implementovaný program dokázal odhaliť až vyše dvojnásobok TCP portov a takmer dvojnásobok UDP portov. Implementovaný nástroj však vyextrahoval menej info hashov. Vzhľadom k tomu, že nie je známy bližší obsah odchytu internátnej siete, je ťažko povedať, či nDPI detekoval false positives, alebo implementovaný nástroj niektoré info hashe nedetekoval (false negatives). Z výstupu je taktiež zjavné, že implementovaný program vykonal niekoľko zlých detekcií, no tie boli spôsobené analýzou tokov.

<span id="page-39-1"></span>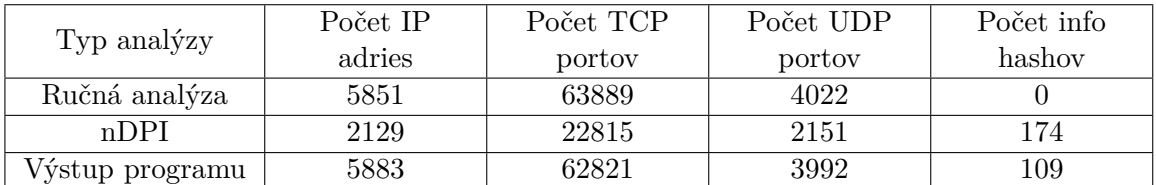

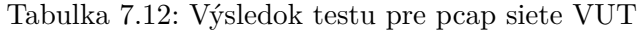

### <span id="page-39-0"></span>**7.2.4 Testovanie false positives**

Testovanie false positives prebiehalo rovnako, ako v prípade koncového zariadenia s tým rozdielom, že testované súbory neobsahovali žiadnu BitTorrentovú komunikáciu.

Obsahy súborov boli následovné:

- ∙ pcap 1 prehliadanie webu + HTTP sťahovanie
- ∙ pcap 2 Sledovanie Twitch.tv a Youtube
- ∙ pcap 3 Hranie hry Counter Strike Global Offensive (využíva UDP server s portom väčším ako 1023)

Pri všetkých troch vstupných súboroch platilo to isté, že ani jeden z programov by nemal detekovať komunikáciu BitTorrent. Vzhľadom k tomu, že pre všetky tri vstupné súbory boli rovnaké výstupy, boli zhrnuté do jednej tabuľky [7.13.](#page-39-2)

<span id="page-39-2"></span>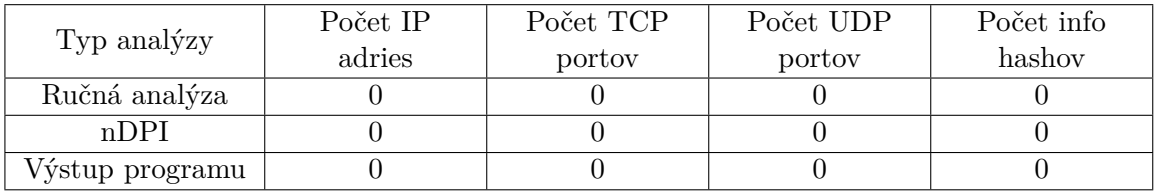

Tabulka 7.13: Výstup programu pre pcap 1, pcap 2 a pcap 3

### <span id="page-40-0"></span>**Kapitola 8**

### **Záver**

V náplni tejto práce sa podarilo splniť cieľ a vytvoriť detekčný nástroj v jazyku Python, ktorý dokáže z pcapového súboru detekovať IP adresy a porty, ktoré sa podieľali počas doby odchytu súboru na BitTorrentovej komunikácií. Naviac dokáže z komuníkácií s tracker servermi a medzi samotnými peermi získať info hashe sťahovaných obsahov.

Existujú možnosti, ktorými by sa dal nástroj zrýchliť a zdokonaliť. Prvou možnosťou je vytvoriť určité optimalizácie momentálneho kódu v jazyku Python. Druhou, efektívnejšou možnosťou je prepísanie programu do nízkoúrovňového jazyka ako C, či C++.

Presnosť nástroja veľmi záleží od miery šifrovania komunikácie BitTorrent. V prípade, že užívatelia v odchytenom pcapovom súbore nevyužívajú šifrovanú variantu protokolu, tak bude presnosť detekcie vysoká. V prípade, že sa komunikácia šifruje, záleží veľmi od toho, či sa jedná o TCP komunikáciu, alebo uTP komunikáciu. Hlavne v prípade TCP komunikácie tvorí šifrovanie veľký problém, pretože peeri si vytvárajú veľké množstvo TCP portov a detekovať všetky z nich iba na základe analýzy tokov je obtiažne a môže vznikať veľa false positives. Čo sa týka UDP je situácia priaznivejšia, vzhľadom k tomu, že peeri využívajú poväčšine iba jeden UDP port na komunikáciu so všetkými vzdialenými peermi, tak je omnoho jednoduchšie odhaliť túto komunikáciu či už šifrovanú, tak aj nešifrovanú. V prípade šifrovanej varianty protokolu záleží veľmi aj na tom, či sa v súbore popri protokole BitTorrent využíval aj iný P2P protokol. V prípade, že nie, false positives by veľmi vznikať nemali. V opačnom prípade však bude pravdepodobne analýza tokov pomerne neúčinná.

Na túto bakalársku prácu by sa dalo nadviazať vytvorením modulu pre tento nastroj, prípadne samostatným programom, ktorý by prečítal XML výstup detekčného programu a následne na internete vyhľadal informácie o uložených info hashoch, ako počet súborov, názvy súborov, veľkosť celkového obsahu popísaného daným info hashom a tak podobne. Prípadne už spomínané prepísanie tohoto programu do jazyka C/C++ a tým zvýšenie rýchlosti detekcie a jeho prípadné rozšírenie. Rovnako by sa dal výstup nástroju využiť pre určité štatistické účely, napríklad analýzu najčastejšie sa vyskytujúcich čísel portov, ktoré protokol BitTorrent využíva.

### <span id="page-41-0"></span>**Literatura**

- <span id="page-41-10"></span>[1] Avoid traffic shaping. [Online; navštíveno 30.04.2018]. URL http://wiki.vuze.[com/w/Avoid\\_traffic\\_shaping](http://wiki.vuze.com/w/Avoid_traffic_shaping)
- <span id="page-41-9"></span>[2] BitTorrent protocol encryption. [Online; navštíveno 30.04.2018]. URL https://en.wikipedia.[org/wiki/BitTorrent\\_protocol\\_encryption](https://en.wikipedia.org/wiki/BitTorrent_protocol_encryption)
- <span id="page-41-3"></span>[3] Buford, J. F.; Yu, H.; Lua, E. K.: *P2P Networking and Applications*. Morgan Kaufmann Publishers, 2009, ISBN 978-0-12-374214-8.
- <span id="page-41-12"></span>[4] Canini, M.; Li, W.; Moore, A. W.; aj.: GTVS: Boosting the Collection of Application Traffic Ground Truth. In *Traffic Monitoring and Analysis*, editace M. Papadopouli; P. Owezarski; A. Pras, Berlin, Heidelberg: Springer Berlin Heidelberg, 2009, ISBN 978-3-642-01645-5, s. 54–63.
- <span id="page-41-4"></span>[5] Cohen, B.: The BitTorrent Protocol Specification. [Online; navštíveno 30.04.2018]. URL http://www.bittorrent.[org/beps/bep\\_0003](http://www.bittorrent.org/beps/bep_0003.html).html
- <span id="page-41-11"></span>[6] Cohen, B.: Obfuscating BitTorrent. Leden 2006, [Online; navštíveno 30.04.2018]. URL [https://bramcohen](https://bramcohen.livejournal.com/29886.html).livejournal.com/29886.html
- <span id="page-41-1"></span>[7] Ethernet capture setup. [Online; navštíveno 30.04.2018]. URL https://wiki.wireshark.[org/CaptureSetup/Ethernet](https://wiki.wireshark.org/CaptureSetup/Ethernet)
- <span id="page-41-6"></span>[8] False positives and false negatives. [Online; navštíveno 30.04.2018]. URL https://en.wikipedia.[org/wiki/False\\_positives\\_and\\_false\\_negatives](https://en.wikipedia.org/wiki/False_positives_and_false_negatives)
- <span id="page-41-2"></span>[9] Garcia, L. M.: Programming with Libpcap - Sniffing the Network From Our Own Application. ročník 3, č. 2, 2008: s. 38–46, ISSN 1733-7186.
- <span id="page-41-5"></span>[10] Gomes, J. a. V.; Inácio, P. R. M.; Pereira, M.; aj.: Detection and Classification of Peer-to-peer Traffic: A Survey. *ACM Comput. Surv.*, ročník 45, č. 3, Červenec 2013: s. 30:1–30:40, ISSN 0360-0300, doi:10.1145/2480741.2480747. URL http://doi.acm.org/10.[1145/2480741](http://doi.acm.org/10.1145/2480741.2480747).2480747
- <span id="page-41-8"></span>[11] Grnáč, M.: *Detekce seedboxu v síti BitTorrent*. Bakalárska práca, Vysoké učení technické v Brně, Božetěchova 2, Brno, 2018.
- <span id="page-41-7"></span>[12] Henry, A.: Most Popular BitTorrent Client: uTorrent. Květen 2015, [Online; navštíveno 30.04.2018]. URL [https:](https://lifehacker.com/5813348/five-best-bittorrent-applications/1705622513) //lifehacker.[com/5813348/five-best-bittorrent-applications/1705622513](https://lifehacker.com/5813348/five-best-bittorrent-applications/1705622513)
- <span id="page-42-6"></span>[13] Loewenstern, A.; Norberg, A.: DHT Protocol. [Online; navštíveno 30.04.2018]. URL http://www.bittorrent.[org/beps/bep\\_0005](http://www.bittorrent.org/beps/bep_0005.html).html
- <span id="page-42-5"></span>[14] Norberg, A.: uTorrent Transport Protocol. [Online; navštíveno 30.04.2018]. URL http://www.bittorrent.[org/beps/bep\\_0029](http://www.bittorrent.org/beps/bep_0029.html).html
- <span id="page-42-7"></span>[15] Norberg, A.: DHT Bootstrap Update. Prosinec 2013, [Online; navštíveno 30.04.2018]. URL https://engineering.bittorrent.[com/2013/12/19/dht-bootstrap-update/](https://engineering.bittorrent.com/2013/12/19/dht-bootstrap-update/)
- <span id="page-42-0"></span>[16] Network packet. [Online; navštíveno 30.04.2018]. URL https://en.wikipedia.[org/wiki/Network\\_packet](https://en.wikipedia.org/wiki/Network_packet)
- <span id="page-42-2"></span>[17] Peer-to-Peer. [Online; navštíveno 30.04.2018]. URL https://en.wikipedia.[org/wiki/Peer-to-peer](https://en.wikipedia.org/wiki/Peer-to-peer)
- <span id="page-42-1"></span>[18] Sanders, C.: *Analýza sítí a řešení problému v programu Wireshark*. Computer Press, 2012, ISBN ISBN 978-80-251-3718-5.
- <span id="page-42-9"></span>[19] Setting up your client to work with your network. [Online; navštíveno 30.04.2018]. URL http://help.utorrent.[com/customer/portal/articles/1753715](http://help.utorrent.com/customer/portal/articles/1753715)
- <span id="page-42-3"></span>[20] van der Spek, O.: UDP Tracker Protocol for BitTorrent. [Online; navštíveno 30.04.2018]. URL http://www.bittorrent.[org/beps/bep\\_0015](http://www.bittorrent.org/beps/bep_0015.html).html
- <span id="page-42-8"></span>[21] Xia, T.; Song, R.: A Method of P2P Traffic Identification on Internet Based on the Deep Flow Inspection. In *2009 International Conference on Communication Software and Networks*, Feb 2009, s. 777–780, doi:10.1109/ICCSN.2009.123.
- <span id="page-42-4"></span>[22] Zelinskie, J.: Tracker Protocol Extension: Scrape. [Online; navštíveno 30.04.2018]. URL http://www.bittorrent.[org/beps/bep\\_0048](http://www.bittorrent.org/beps/bep_0048.html).html

# <span id="page-43-0"></span>**Příloha A Obsah CD**

Priložené CD obsahuje nasledujúce súbory:

- ∙ Bakalársku prácu vo formáte PDF
- ∙ Zdrojové súbory tejto bakalárskej práce
- ∙ Detekčný nástroj v jazyku Python
- ∙ PDF dokumentáciu detekčného nástroja